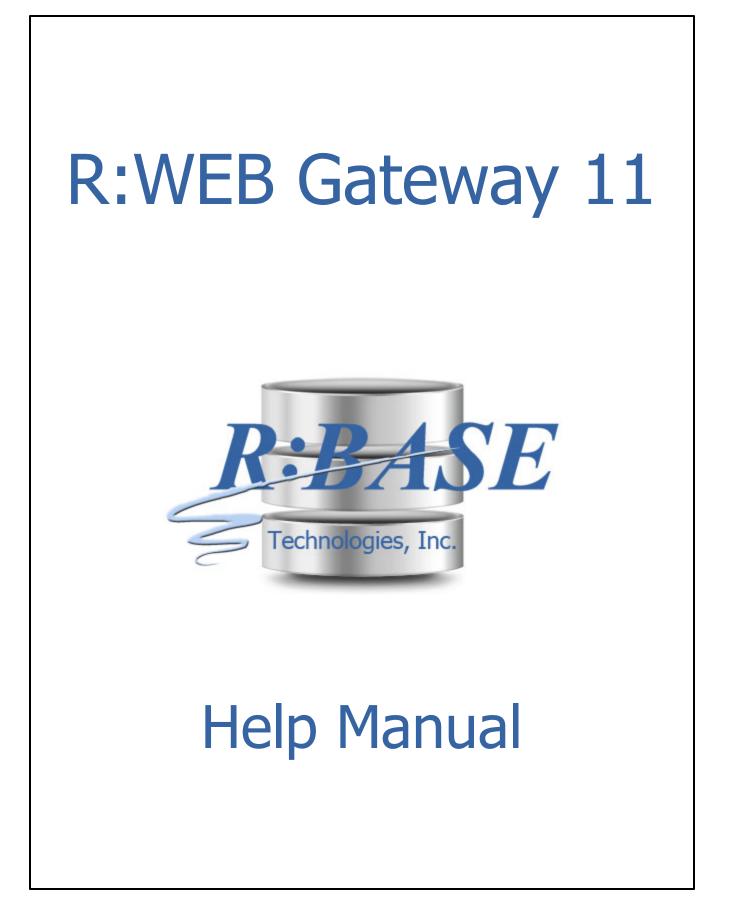

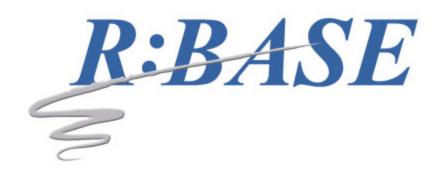

# **R:WEB Gateway 11**

Manual

by R:BASE Technologies, Inc.

Automating Your Web Data Import/Export Requirements!

3

# **Table of Contents**

| Part I   | Introduction                          | 5  |
|----------|---------------------------------------|----|
| 1        | Introducing R:WEB Gateway 11          |    |
| 2        | Copyrights                            |    |
|          | License                               |    |
|          | Complimentary Support                 |    |
| 4        | comprimentary support                 |    |
| Part II  | Installation                          | 11 |
| 1        | System Requirements                   |    |
|          | Software Installation                 |    |
| -        |                                       |    |
| Part III | Command Syntax                        | 13 |
| 1        | EXPORT                                |    |
|          | DB (Paradox)                          |    |
|          | DBF (dBASE)                           |    |
|          | CSV (Comma Separated Values)          |    |
|          | FIX (Fixed Width)                     |    |
|          | HTM (HTML)                            |    |
|          | XLS (MS Excel Spreadsheet)            |    |
|          | XLSW (MS Excel Workbook)              |    |
|          | DOC (MS Word Document)                |    |
|          | TAB (Tab Separated Values)            |    |
|          | SLK (Symbolic Link)                   | 30 |
|          | DIF (Data Interchange Format)         | 31 |
|          | WK1 (Lotus)                           |    |
|          | WQ1 (QuattroPro)                      |    |
|          | SQL (SQL Script)                      |    |
|          | XML (Extended Markup Language)        |    |
|          | RTF (Rich Text Format)                |    |
|          | SAV (SPSS Format)                     |    |
|          | PDF (Adobe Acrobat Portable Document) |    |
|          | LDIF (Data Interchange Format)        |    |
|          | JSON (JavaScript Object Notation)     |    |
|          | ODT (OpenOffice Text Document)        |    |
| 2        | IMPORT                                |    |
|          | DB (Paradox)                          | 47 |
|          | DBF (dBASE)                           | 48 |
|          | ASCII Text (*.txt, *.csv, *.tab)      | 49 |
|          | XLS (MS Excel)                        |    |
|          | WKS (Lotus 1-2-3)                     | 53 |
|          | HTM (HTML)                            | 54 |
|          | WKQ (QuattroPro)                      |    |
|          | XML (Extended Markup Language)        |    |
|          | MDB (MS Access)                       |    |

|         | JSON (JavaScript Object Notation)<br>ODS (OpenOffice Spreadsheet) |    |
|---------|-------------------------------------------------------------------|----|
| Part IV | Technical Support                                                 | 63 |
| Part V  | Useful Resources                                                  | 65 |
| Part VI | Feedback                                                          | 67 |
|         | Index                                                             | 69 |

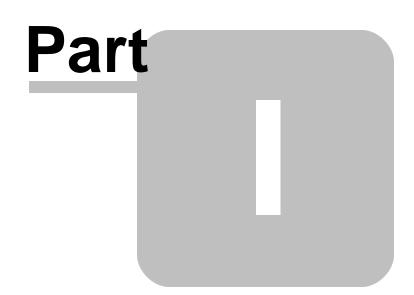

# 1 Introduction

# 1.1 Introducing R:WEB Gateway 11

Using R:WEB Gateway, all of your R:BASE table data can be made available locally through an Intranet, or the Internet.

You can automate the entire task of providing desired data formats to your end-users and/or clients from any location where they have Internet access. To use R:WEB Gateway, define the desired parameters into a configuration file, then run the R:WEB Gateway executable followed by the configuration file.

There are NO limits on importing and exporting numerous records into and out of R:BASE databases with R:WEB Gateway.

This innovative product can be used with any program, such as ASP, ASP.NET, C#, Visual Basic, ColdFusion, JSP, Perl, PHP, or Servlets without R:BASE installed on your workstation or web server.

# 1.2 Copyrights

Information in this document, including URL and other Internet web site references, is subject to change without notice. The example companies, individuals, products, organizations and events depicted herein are completely fictitious. Any similarity to a company, individual, product, organization or event is completely unintentional. R:BASE Technologies, Inc. shall not be liable for errors contained herein or for incidental consequential damages in connection with the furnishing, performance, or use of this material. This document contains proprietary information, which is protected by copyright. Complying with all applicable copyright laws is the responsibility of the user. Without limiting the rights under copyright, no part of this document may be reproduced, stored in or introduced into a retrieval system, or transmitted in any form or by any means (electronic, mechanical, photocopying, recording, or otherwise), or for any purpose, without the express written consent of R:BASE Technologies, Inc. We reserve the right to make changes from time to time in the contents hereof without obligation to notify any person of such revision or changes. We also reserve the right to change the specification without notice and may therefore not coincide with the contents of this document. The manufacturer assumes no responsibilities with regard to the performance or use of third party products.

Products that are referred to in this document may be either trademarks and/or registered trademarks of the respective owners. The publisher and the author make no claim to these trademarks.

The software described in this document is furnished under a license agreement. The software may be used or copied only in accordance with the terms of that agreement. Any unauthorized use or duplication of the software is forbidden.

R:BASE Technologies, Inc. may have patents, patent applications, trademarks, copyrights, or other intellectual property rights covering subject matter in this document. Except as expressly provided in any written license agreement from R:BASE Technologies, Inc., the furnishing of this document does not give you any license to these patents, trademarks, copyrights, or other intellectual property.

#### Trademarks

R:BASE®, Oterro®, RBAdmin®, R:Scope®, R:Mail®, R:Charts®, R:Spell Checker®, R:Docs®, R:BASE Editor®, R:BASE Plugin Power Pack®, R:Style®, RBZip®, R:Mail Editor®, R:BASE Dependency Viewer®, R:Archive®, R:Chat®, R:PDF Form Filler®, R:FTPClient®, R:SFTPClient®, R:PDFWorks®, R:Magellan®, R:WEB Reports®, R:WEB Gateway®, R:PDFMerge®, R:PDFSearch®, R:Documenter®, RBInstaller®, RBUpdater®, R:AmazonS3®, R:GAP®, R:Mail Viewer®, R:Capture®, R:Synchronizer®, R:Biometric®, R:CAD Viewer®, R:DXF®, R:Twain2PDF®, R:Scheduler®, R:Scribbler®, R:SmartSig®, R:OutLink®, R:HASH®, R:JobTrack®, R:TimeTrack®, R:Manufacturing®, R:QBDataDirect®, R:QBSynchronizer®, and R:QBDBExtractor®, and Pocket R:BASE® are trademarks or registered trademarks of R:BASE Technologies, Inc. All Rights Reserved. All other brand, product names, company names and logos are trademarks or registered trademarks of their respective companies.

Windows, Windows 11-10, Windows Server 2025-2016, Azure Maps, Word, Excel, Access, SQL Server, and Outlook are registered trademarks of Microsoft Corporation. OpenOffice is a registered trademark of the Apache Software Foundation.

7

Printed: July 2025 in Murrysville, PA

First Edition

# 1.3 License

#### **R:BASE TECHNOLOGIES, INC. LICENSE AGREEMENT**

#### R:WEB Gateway 11 Single Server License

This is a legal agreement between you, the end user ("**Licensee**"), and R:BASE Technologies, Inc. ("**RBTI**"). Please read the terms and conditions of this License Agreement before using this software. By you selecting "I accept the license agreement" and clicking "Next" during product installation means you expressly accept the terms and conditions of this Agreement. If you do not accept the terms and conditions of this Agreement. If you do not accept the terms and conditions of this Agreement. If you do not accept the terms and conditions of this Agreement. If you do not accept the terms and conditions of this Agreement. Wour money will be refunded based upon proof of purchase, and in compliance with the return period described in the LIMITED WARRANTY below. A violation of the License, brings damage both financially and to the reputation of RBTI, and in the occurrence of either, both termination of the license agreement and civil damages will be vigorously sought. Once you have clicked "I accept the license agreement", you are entitled to use the Product under the following terms and conditions of this Agreement:

#### LICENSE

This R:BASE Technologies License Agreement permits you to use one copy of the R:WEB Gateway computer software with associated utilities (the "**Program**") and accompanying user documentation (the "**Documentation**") on any single Web server only one computer at a time. The Program must be used on one WEB Server ONLY. A Program is "being used" on a computer when it is loaded into a temporary memory or installed on a hard drive in the computer. However, a copy of the Program installed on a network server for the sole purpose of distribution to other computers is not "being used." Each user of the Program must have an appropriate license. If you anticipate that the number of users of the Program will exceed the number of your licenses, you must take steps to ensure that the appropriate licenses are obtained for each user.

#### COPYRIGHT AND RESTRICTIONS

RBTI retains full ownership rights in the Program and Documentation. You may make a single copy of the Program; to be used solely for backup or archival purposes, or you may transfer the Program onto a single hard disk provided you keep the original solely for backup or archival purposes. Such copies shall be owned by RBTI. You may not copy any printed material or Documentation without prior permission. You may not decompile, disassemble cross-compile, reverse engineer, or make or distribute any other form of, or derivative work from, the Program. You may not obscure, alter or remove any RBTI copyright, trademark or proprietary rights notices.

#### TRANSFER OF LICENSE

You may not lend, rent or lease the Program or Documentation or any copies to any person. A transfer of license is only authorized through completion of the Consent to Assignment and Assumption of Contract agreement from RBTI. Upon license transfer, you are permanently giving such person possession of all copies of the Program and Documentation, are permanently giving up your right to use the Program and Documentation, and the recipient agrees to the terms of this License Agreement.

#### **STEP UPS AND UPGRADE PURCHASES**

As the Licensee, you are authorized to use the Program only if you are an authorized user of a qualifying product as determined by RBTI. The new license agreement takes the place of the agreement of the qualifying software you stepped up or upgraded from. After you upgrade, you may no longer use the software from which you upgraded. When you install the upgrade, you must uninstall the copy of the qualifying product.

#### TERM OF LICENSE

The licensing provided in this License Agreement is perpetual unless you violate any of its terms or conditions, at which time the license will automatically terminate. Upon termination you must return all copies of the Program and Documentation to RBTI or certify in writing to RBTI that all such copies have been destroyed and uninstalled from each workstation and/or network server. RBTI reserves the right to,

at its expense and without prior notice, conduct periodic inspections for licensing compliancy. If licensee is found to be in violation of current agreement, RBTI may commence a civil action seeking fines, damages, attorney's fees and injunctive relief and may also, in appropriate circumstances, seek criminal prosecution.

#### SOFTWARE SUPPORT

The availability of software support services is subject to the End of Support (EOS) and End of Life (EOL) product life cycle, and to an active Software Assurance Plan. Where applicable, licensees will be provided with an option to upgrade to the current supported version of a software product.

#### LIMITED WARRANTY

RBTI warrants to you, as the initial user, the Program will perform substantially in accordance with the Documentation, provided it is used in unaltered form with functioning equipment and operating systems for which it was designed. RBTI will, at its option, with proof of payment within 30 days of the invoice date and after the Program with Documentation has been deactivated and uninstalled, and software installer, whether provided by download or other means, permanently deleted from all drives and folders, issue a full refund. These are your sole remedies for any breach of warranty. No exceptions will be made.

#### SERVICES PROVIDED WITH PURCHASE

#### 1. 30-Day Limited Complimentary Technical Support

#### LICENSEE RESPONSIBILITIES

- To help us expedite the process and provide high quality assistance, the licensee must provide proof of purchase when calling. Proof of purchase is defined as the following: registration number, purchase date, version and build number, and company or individual to which product is registered.
- To have operating system, workstations, and local network installed and functional. RBTI will NOT be responsible for resolving issues not pertaining to the Program.
- Our support staff deals with advanced issues, therefore the person contacting RBTI for assistance should be the system administrator or have other R:BASE/SQL experience and be able to understand and implement the advice given.

#### **R:BASE TECHNOLOGIES, INC. RESPONSIBILITIES**

- To provide quality assistance in a timely manner to aid Licensee in the installation of the product within 30 days of the date of purchase.
- To provide a reasonable solution for any resolvable issue. Not all issues are resolvable, and therefore we will acknowledge the existence of known issues or "bugs" which we are presently aware of, that have no reasonable work-around.

RBTI reserves the right to limit the amount of support time allotted to a maximum of <u>2 HOURS</u> during the 30-Day Complimentary Technical Support Period. We also reserve the right to limit the quantity of calls from a particular Licensee to <u>30 MINUTES</u> in a single day. Issues are dealt with on a case-by-case basis, and are handled at the discretion of the support agent assigned to the case. Complimentary Support is limited to INSTALLATION and ELEMENTARY CONVERSION related issues ONLY. Our support hours are from 10am. to 6pm. Eastern Time.

#### 2. Fixes for Known Issues

RBTI will provide continued product fixes for known issues or "bugs" for <u>1 YEAR</u> from the software purchase date. After 1 year, users are urged to acquire the necessary Software Assurance Plan to continue with product support and ongoing activations for reinstallations and license transfers.

#### 3. Enhancement Requests

RBTI will provide continued product enhancements for requested features for <u>1 YEAR</u> from the software purchase date. After 1 year, users are urged to acquire the necessary Software Assurance Plan to continue with product support and ongoing activations for reinstallations and license transfers.

#### NO OTHER WARRANTIES

Except as explicitly stated above, RBTI makes no express or implied warranties (including any warranties of merchantability or fitness) with respect to the character, function, or capabilities of the program, the documentation or their appropriateness for any user's purposes. RBTI cannot customize product(s) to

meet specific needs in all cases. Examples of customization include, but are not limited to: special character sets, foreign language adaptations, specific device drivers or other localization issues. Under no circumstances will RBTI be held responsible for product functionality once alterations have been made to accommodate individual needs.

#### DISCLAIMER OF WARRANTY

The Program and the accompanying files are sold "as is" and without warranties as to performance or merchantability or any other warranties whether expressed or implied. Because of the various hardware and software environments into which the Program may be put, No warranty of fitness for a particular purpose is offered. Good data processing procedure dictates that any program be thoroughly tested with non-critical data before relying on it. The user must assume the entire risk of using the Program. Any liability of the seller will be limited exclusively to product replacement or refund of purchase price.

#### HIGH RISK ACTIVITIES

The Program is not fault-tolerant and is not designed, manufactured or intended for use or resale as online control equipment in hazardous environments requiring fail-safe performance, such as in the operation of nuclear facilities, air traffic control, aircraft navigation or communication systems, direct life support machines, or weapons systems, in which the failure of the Program could lead directly to death, personal injury, or severe physical or environmental damage ("High Risk Activities"). RBTI specifically disclaims any expression or implied warranty of fitness for High Risk Activities.

#### LIMITATIONS ON LIABILITIES

RBTI will not be responsible for any costs or damages associated with loss of the use of the Program or any other resources, loss of business or profits, any loss of data, any third-party claims or costs of substitute programs. In no event will RBTI be liable for any incidental, indirect, special, consequential or punitive damages suffered by the user or any other person or entity, whether from the use of the program or documentation, any failure thereof, or otherwise, even if RBTI or its dealers or agents are aware of the possibility of such damages. In no event will RBTI aggregate liability to you or anyone else exceed two times the license fee you paid for the program and documentation in this package. Because some states do not allow the limitation or exclusion of implied warranties and liabilities for consequential or incidental damages, the above limitations may not apply to you.

#### GENERAL

This License Agreement constitutes the full and complete agreement between parties. RBTI retains all rights not specifically granted herein. RBTI shall not be deemed to have waived any of its rights hereunder or under all copyright laws, trade secrecy laws or otherwise. This Agreement is intended as a legally binding agreement which will be enforced to the full extent permitted under applicable law, in whole or in part. If any one provision of this Agreement is declared invalid or unenforceable, all remaining provisions shall never less remain in effect. The laws of the state of Pennsylvania shall govern this Agreement. RBTI reserves the right to amend, alter, or revoke this agreement at any time. All revisions to this license agreement are available for inspection upon request, supersede conditions in all past agreements, and render prior license agreements void and unenforceable. Both parties named in this license will only be bound to the terms of the most current revision of this agreement.

#### **U.S. GOVERNMENT RESTRICTED RIGHTS**

Use, duplication or disclosure by the Government, its agents or employees is subject to all restrictions imposed by law, regulation or government directive, including but not limited to those restrictions set forth in DFARS 252.227-7013 and 48CFR 52.227-19, as applicable.

R:BASE Technologies, Inc. https://www.rbase.com rbaseinfo@rbase.com

Copyright 1982-2025 R:BASE Technologies, Inc. All Rights Reserved Revised Monday, July 07, 2025

# **1.4 Complimentary Support**

#### **30 DAY LIMITED COMPLIMENTARY TECHNICAL SUPPORT**

#### A. LICENSEE RESPONSIBILITIES.

- 1. To help us expedite the process and provide high quality assistance, the licensee must provide proof of purchase. Proof of purchase is defined as the following: registration number, purchase date, version and build number, and company or individual to which product is registered.
- 2. To have operating system, workstations, and local network installed and functional. R:BASE Technologies will NOT be responsible for resolving issues not pertaining to the software product.
- Our support staff deals with advanced issues, therefore the person contacting R:BASE Technologies for assistance should be the system administrator or have other R:BASE/SQL experience and be able to understand and implement the advice given.
- 4. To have the database, application, and command files being reviewed, safely backed-up before attempting assistance. R:BASE Technologies will NOT be held responsible for lost data or corruption as a result of advice given.

#### **B. R:BASE TECHNOLOGIES, INC. RESPONSIBILITIES.**

- 1. To provide quality assistance in a timely manner to aid in the installation of the product and elementary conversion of database, application, and command files within 30 days of the date of purchase.
- 2. To provide a reasonable solution for any solvable issue. Not all issues may be solved, and therefore we will acknowledge the existence of known issues, or bugs, which we are presently aware of, that have no reasonable work-around.

R:BASE Technologies reserves the right to limit the amount of support time allotted to a maximum of 2 HOURS during the 30-Day Complimentary Technical Support period. We also reserve the right to limit the quantity of calls from a particular licensee to 30 MINUTES in a single day. Issues are dealt with on a case-by-case basis, and are handled at the discretion of the support agent assigned to the case. Complimentary Support is limited to INSTALLATION and ELEMENTARY CONVERSION related issues ONLY. Our support hours are Monday through Friday, from 10:00 AM to 6:00 PM (EST).

For application, design, or advanced conversion assistance, R:BASE Technologies offers Technical Support Plans of various types to meet your needs. Please visit the Support page at <a href="https://www.rbase.com/support">https://www.rbase.com/support</a> for details and pricing.

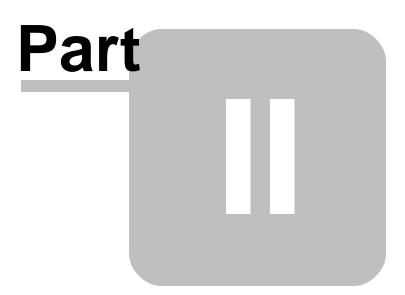

# 2 Installation

# 2.1 System Requirements

The following system specifications are recommended for the optimal use of R:BASE and R:BASE-related software.

#### **Workstation Hardware**

- 2-Core 2GHz+ CPU
- 2 GB of available RAM (4 GB recommended)
- 2 GB of available hard disk space
- 1024x768 or higher resolution video adapter and display
- Standard mouse or compatible pointing device
- Standard keyboard

#### Server Hardware

- 2-Core 2GHz+ CPU
- 6 GB of available RAM (8 GB recommended)

#### **Operating System**

- Microsoft Windows 11 (Professional)
- Microsoft Windows 10 (Professional)
- Microsoft Windows Server 2025
- Microsoft Windows Server 2022
- Microsoft Windows Server 2019
- Microsoft Windows Server 2016

#### Network

- Ethernet infrastructure (Gigabyte recommended)
- Internet connection recommended, but not required, for license activation, software updates, and support
- Anti-virus programs should exclude the R:BASE program, and any add-on product, executable and database files

# 2.2 Software Installation

The installation of R:WEB Gateway is fully automated, and does not require user intervention for the initial configuration.

Run the installer ".exe", provided by download, while physically sitting at the workstation to begin the installation process, and read the installer screens for licensing and other information as the program installs.

#### **Installation Directory**

C:\RBTI\RWebGateway11

#### Files Installed

RWebGateway11.exe RWebGateway11.chm RWebGateway11.pdf License.rtf ReadMe.txt

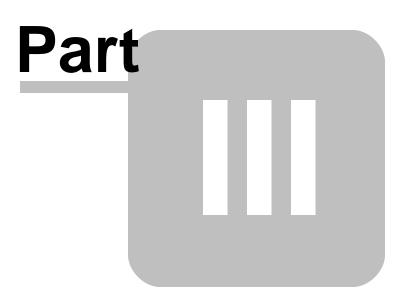

# 3 Command Syntax

To use R:WEB Gateway, define the desired parameters into a configuration file, then run the R:WEB Gateway executable followed by the configuration file.

RWEBGateway11.exe GatewayConfig.cfg

The following parameters are available when specifying the R:WEB Gateway program in your Web site script files. For <u>export</u> and <u>import</u>, additional parameters are available for the specific data transfer method.

| Parameter             | Value                                        | Description                                                                                                    |
|-----------------------|----------------------------------------------|----------------------------------------------------------------------------------------------------|
| DATABASE              | value                                        | Specifies the database RX1 file name                                                                                                    |
| DSN                   | value                                        | Specifies the DSN name                                                                                                    |
| USERNAME              | value                                        | Specifies the username                                                                                                    |
| PASSWORD              | value                                        | Specifies the password                                                                                                    |
| VARIABLE              | VarName Type Value                           | Specifies the variable name, type and value                                                                                                    |
| RUN                   | value                                        | Specifies an R:BASE command file to run                                                                                                    |
| HOME_DIR              | value                                        | Specifies the Home directory name                                                                                                    |
| GATEWAY_TYPE          | EXPORT<br>IMPORT                             | Specifies the gateway type                                                                                                    |
| GATEWAY_EXPORT_FORMAT | value                                        | Specifies the export format                                                                                                    |
| SELECT_CLAUSE         | value                                        | Specifies the SELECT statement for<br>file exports                                                                                                    |
| GATEWAY_IMPORT_TYPE   | APPEND<br>APPEND_UPDATE<br>CREATE<br>REPLACE | Specifies the import method, by<br>adding imported data to the end of<br>the table, updating the record if it<br>exists; otherwise the record is<br>added, creating a new table, or<br>replacing the rows in a defined<br>table |
| GATEWAY_IMPORT_FORMAT | value                                        | Specifies the import format                                                                                                    |
| GATEWAY_TABLE_NAME    | value                                        | Specifies the table name for file imports                                                                                                    |
| GATEWAY_FILE_NAME     | value                                        | Specifies the name of the file to export to, or the file to import                                                                                                    |
| GATEWAY_OPTION        |                                              | Specifies the additional gateway options as per the selected format                                                                                                    |

# 3.1 EXPORT

The following formats are available to export an R:BASE table or view to an external file.

| <u>Code</u> | Details                                             |
|-------------|-----------------------------------------------------|
| <u>DB</u>   | Paradox                                             |
| <u>DBF</u>  | DBASE                                               |
| <u>CSV</u>  | ASCII File, Delimiter Comma, Qualifier Double Quote |
| <u>FIX</u>  | ASCII File, Fixed Width                             |
| <u>HTM</u>  | HTML                                                |
| <u>XLS</u>  | MS Excel Spreadsheet                                |
| <u>XLSW</u> | MS Excel Workbook                                   |
| DOC         | MS Word                                             |
| <u>TAB</u>  | ASCII File, Delimiter Tab, Qualifier None           |

| <u>SLK</u>  | SYLK Symbolic Link                     |
|-------------|----------------------------------------|
| DIF         | DIF Data Interchange Format            |
| <u>WK1</u>  | Lotus 1_2_3                            |
| <u>WQ1</u>  | QuattroPro                             |
| <u>SQL</u>  | SQL Script                             |
| <u>XML</u>  | XML                                    |
| <u>RTF</u>  | Rich Text Format                       |
| <u>SAV</u>  | SPSS Format                            |
| <u>PDF</u>  | Adobe Acrobat Portable Document Format |
| LDIF        | LDAP Data Interchange Format           |
| <u>JSON</u> | JavaScript Object Notation             |
| <u>ODT</u>  | OpenOffice Text Document               |

# 3.1.1 DB (Paradox)

Define the desired parameters into a configuration file, then run the R:WEB Gateway executable followed by the configuration file.

#### Syntax:

RWEBGateway11.exe GatewayConfig.cfg

#### Notes:

- GATEWAY\_OPTION parameters must be placed on the same line, and separated with the pipe character "|".
- This option allows the data transfer using Borland Database Engine (BDE). To use this option, the BDE 32-bit version must be installed on the computer.
- Only ANSI file names are supported for Paradox exports.

| Gateway Parameter       | Description                                                                                                    |
|-------------------------|----------------------------------------------------------------------------------------------------|
| DATABASE                | Specifies the database RX1 file name                                                                                                |
| DSN                     | Specifies the DSN name                                                                                                    |
| USERNAME                | Specifies the username                                                                                                    |
| PASSWORD                | Specifies the password                                                                                                    |
| VARIABLE                | Specifies the variable name, type and value, each separated by the pipe character                                                   |
| RUN                     | Specifies an R:BASE command file to run                                                                                             |
| HOME_DIR                | Specifies the Home directory name                                                                                                   |
| GATEWAY_TYPE            | Specifies the gateway type                                                                                                    |
| GATEWAY_EXPORT_FORMAT   | Specifies the export format                                                                                                    |
| SELECT_CLAUSE           | Specifies the SELECT statement to identify rows of data from a table or view                                                        |
| GATEWAY_FILE_NAME       | This parameter defines the file name of the target file with exported data using the Paradox format. The file extension must be db. |
| GATEWAY_OPTION          | Specifies the additional gateway options as per the selected format                                                                 |
|                         |                                                                                                    |
| <b>OPTION Parameter</b> | Description                                                                                                    |
| ADD_UTF8_BOM            | Specifies whether to add a UTF8 BOM to an exported UTF8 string.<br>Available Parameters: ON / OFF                                   |
| BLANK_IF_NULL           | If ON, will export NULL values as blank values. If OFF, will export NULL values as the database NULL setting. The default is set to |

|                         | OFF. Available Parameters: ON / OFF                                                                                                    |
|-------------------------|----------------------------------------------------------------------------------------------------|
| BLANK_IF_ZERO           | If ON, will export zero values as blank values. If OFF, will export zero values as zero values. The default is set to OFF. Available Parameters: ON / OFF                                                                                                    |
| MERGE_DATA              | If ON, the exported data will be added to the specified file, if exists. The default is set to OFF. Available Parameters: ON / OFF                                                                                                    |
| NO_UNICODE_CONVERSION   | Exports Unicode data as a UTF8 string to fit in the target field,<br>ensuring no data is lost. If OFF, the Unicode data will be<br>converted to ANSI and characters from source that is higher than<br>0x127 will become '?'. As not all target formats support Unicode<br>and this field is for cases when source is Unicode and destination<br>is normal text field. Available Parameters: ON / OFF |
| SPECIFICATION_FILE_NAME | This parameter is used to load a prepared specification with all<br>pre-defined settings for exporting. The export must be performed<br>once using the graphic user interface "Export Wizard" and saved<br>using the "Specifications" button. The specifications will be<br>stored in a file with the .RGW file extension.                                                                            |
| DATASET_FIELD_ORDER     | Specifies the export will follow the SELECT clause column order,<br>rather than the field order in the specification file, when a<br>specification file is used. The default is set to OFF. Available<br>Parameters: ON / OFF                                                                                                    |

-- Placing parameters into a configuration file, a DB file based upon the Employee tables from the RRBYW20 sample database will be created.

-- file name: gateway.cfg DSN RRBYW20 GATEWAY\_TYPE EXPORT GATEWAY\_EXPORT\_FORMAT DB SELECT\_CLAUSE SELECT \* FROM Employee WHERE ActivEmp = 'A' GATEWAY\_FILE\_NAME Employee.DB GATEWAY\_OPTION BLANK\_IF\_ZERO ON | BLANK\_IF\_NULL ON

-- Then run the R:WEB Gateway executable followed by the configuration file. RWEBGateway11.exe gateway.cfg

## 3.1.2 DBF (dBASE)

Define the desired parameters into a configuration file, then run the R:WEB Gateway executable followed by the configuration file.

#### Syntax:

RWEBGateway11.exe GatewayConfig.cfg

#### Note:

 GATEWAY\_OPTION parameters must be placed on the same line, and separated with the pipe character "|".

| Gateway Parameter | Description                                                    |
|-------------------|----------------------------------------------------------------|
| DATABASE          | Specifies the database RX1 file name                           |
| DSN               | Specifies the DSN name                                         |
| USERNAME          | Specifies the username                                         |
| PASSWORD          | Specifies the password                                         |
| VARIABLE          | Specifies the variable name, type and value, each separated by |
|                   | the pipe character                                             |
| RUN               | Specifies an R:BASE command file to run                        |
| HOME_DIR          | Specifies the Home directory name                              |

| GATEWAY TYPE            | Specifies the gateway type                                                                                                    |
|-------------------------|----------------------------------------------------------------------------------------------------|
| GATEWAY_EXPORT_FORMAT   | Specifies the export format                                                                                                    |
| SELECT_CLAUSE           | Specifies the SELECT statement to identify rows of data from a table or view                                                                                                    |
| GATEWAY_FILE_NAME       | This parameter defines the file name of the target file with exported data using the dBASE format. The file extension must be dbf.                                                                                                    |
| GATEWAY_OPTION          | Specifies the additional gateway options as per the selected format                                                                                                    |
| OPTION Parameter        | Description                                                                                                    |
| ADD_UTF8_BOM            | Specifies whether to add a UTF8 BOM to an exported UTF8 string.<br>Available Parameters: ON / OFF                                                                                                    |
| BLANK_IF_NULL           | If ON, will export NULL values as blank values. If OFF, will export<br>NULL values as the database NULL setting. The default is set to<br>OFF. Available Parameters: ON / OFF                                                                                                    |
| BLANK_IF_ZERO           | If ON, will export zero values as blank values. If OFF, will export zero values as zero values. The default is set to OFF. Available Parameters: ON / OFF                                                                                                    |
| MERGE_DATA              | If ON, the exported data will be added to the specified file, if exists. The default is set to OFF. Available Parameters: ON / OFF                                                                                                    |
| NO_UNICODE_CONVERSION   | Exports Unicode data as a UTF8 string to fit in the target field,<br>ensuring no data is lost. If OFF, the Unicode data will be<br>converted to ANSI and characters from source that is higher than<br>0x127 will become '?'. As not all target formats support Unicode<br>and this field is for cases when source is Unicode and destination<br>is normal text field. Available Parameters: ON / OFF |
| SPECIFICATION_FILE_NAME | This parameter is used to load a prepared specification with all<br>pre-defined settings for exporting. The export must be performed<br>once using the graphic user interface "Export Wizard" and saved<br>using the "Specifications" button. The specifications will be<br>stored in a file with the .RGW file extension.                                                                            |
| DATASET_FIELD_ORDER     | Specifies the export will follow the SELECT clause column order,<br>rather than the field order in the specification file, when a<br>specification file is used. The default is set to OFF. Available<br>Parameters: ON / OFF                                                                                                    |

-- Placing parameters into a configuration file, a DBF file based upon the Employee tables from the RRBYW20 sample database will be created.

-- file name: gateway.cfg DSN RRBYW20 GATEWAY\_TYPE EXPORT GATEWAY\_EXPORT\_FORMAT DBF SELECT\_CLAUSE SELECT \* FROM Employee WHERE ActivEmp = 'A' GATEWAY\_FILE\_NAME Employee.DBF GATEWAY\_OPTION BLANK\_IF\_ZERO ON|BLANK\_IF\_NULL ON

-- Then run the R:WEB Gateway executable followed by the configuration file. RWEBGateway11.exe gateway.cfg

# 3.1.3 CSV (Comma Separated Values)

Define the desired parameters into a configuration file, then run the R:WEB Gateway executable followed by the configuration file.

#### Syntax:

RWEBGateway11.exe GatewayConfig.cfg

#### Note:

 GATEWAY\_OPTION parameters must be placed on the same line, and separated with the pipe character "|".

| Gateway Parameter       | Description                                                                                                    |
|-------------------------|----------------------------------------------------------------------------------------------------|
| DATABASE                | Specifies the database RX1 file name                                                                                                    |
| DSN                     | Specifies the DSN name                                                                                                    |
| USERNAME                | Specifies the username                                                                                                    |
| PASSWORD                | Specifies the password                                                                                                    |
| VARIABLE                | Specifies the variable name, type and value, each separated by                                                                                                    |
|                         | the pipe character                                                                                                    |
| RUN                     | Specifies an R:BASE command file to run                                                                                                    |
| HOME_DIR                | Specifies the Home directory name                                                                                                    |
| GATEWAY_TYPE            | Specifies the gateway type                                                                                                    |
| GATEWAY_EXPORT_FORMAT   | Specifies the export format                                                                                                    |
| SELECT_CLAUSE           | Specifies the SELECT statement to identify rows of data from a                                                                                                    |
|                         | table or view                                                                                                    |
| GATEWAY_FILE_NAME       | This parameter defines the file name of the target file with                                                                                                    |
|                         | exported data using the Comma Separated Values format. The                                                                                                    |
|                         | file extension must be csv.                                                                                                    |
| GATEWAY_OPTION          | Specifies the additional gateway options as per the selected format                                                                                                    |
|                         |                                                                                                    |
| <b>OPTION Parameter</b> | Description                                                                                                    |
| ADD_UTF8_BOM            | Specifies whether to add a UTF8 BOM to an exported UTF8 string.<br>Available Parameters: ON / OFF                                                                                              |
| BLANK_IF_NULL           | If ON, will export NULL values as blank values. If OFF, will export                                                                                                    |
|                         | NULL values as the database NULL setting. The default is set to                                                                                                    |
|                         | OFF. Available Parameters: ON / OFF                                                                                                    |
| BLANK_IF_ZERO           | If ON, will export zero values as blank values. If OFF, will export                                                                                                    |
|                         | zero values as zero values. The default is set to OFF. Available                                                                                                    |
|                         | Parameters: ON / OFF                                                                                                    |
| COL_NAMES               | If ON, will add a first row with column names. If OFF, will only                                                                                                    |
|                         | export data. Available Parameters: ON / OFF                                                                                                    |
| ESCAPE_QUOTES           | Specifies if R:BASE exports data and adds an additional double                                                                                                    |
|                         | quote character (") if data is encountered where a double quotes<br>exists. The two double quotes allow for greater data compatibility                                                         |
|                         | with other program input processes. The default is set to ON. If                                                                                                    |
|                         | ESCAPE_QUOTES is set to OFF, double quote characters are                                                                                                    |
|                         | exported as is. Available Parameters: ON / OFF                                                                                                    |
| MERGE_DATA              | If ON, the exported data will be added to the specified file, if                                                                                                    |
|                         | exists. The default is set to OFF. Available Parameters: ON / OFF                                                                                                    |
| NO_UNICODE_CONVERSION   | Exports Unicode data as a UTF8 string to fit in the target field,                                                                                                    |
|                         | ensuring no data is lost. If OFF, the Unicode data will be                                                                                                    |
|                         | converted to ANSI and characters from source that is higher than                                                                                                    |
|                         | 0x127 will become '?'. As not all target formats support Unicode                                                                                                    |
|                         | and this field is for cases when source is Unicode and destination                                                                                                    |
|                         | is normal text field. Available Parameters: ON / OFF                                                                                                    |
| QUALIFIER               | Changing the value of this option you can define any qualifier for                                                                                                    |
|                         | fields in the target Comma Separated Values text file. The                                                                                                    |
|                         | popular value is Quotes (") but you can define any custom                                                                                                    |
|                         | character you wish. Use the keyword PIPE as the value if you wish to use the pipe character as the qualifier. Use the keyword                                                                  |
|                         | NONE if you wish to specify no text qualifier.                                                                                                    |
| REC_SEP                 | Defines the separator between lines in the target text file. The                                                                                                    |
|                         | popular value is CRLF (#13#10) or CR(#13) but you can define                                                                                                    |
|                         | any other custom string. Available Parameters: CR / LF / CRLF                                                                                                    |
|                         |                                                                                                    |
| SEPARATOR               | Defines the separator of fields in target text file. The popular                                                                                                    |
| SEPARATOR               | Defines the separator of fields in target text file. The popular values are Semicolon (;), Comma (,), Space (#32) but you can                                                                  |
| SEPARATOR               | Defines the separator of fields in target text file. The popular values are Semicolon (;), Comma (,), Space (#32) but you can define any other character if you wish. If the pipe character is |

|                         | needed to be specified as the separator, then use the keyword PIPE as the value.                                                                                                    |
|-------------------------|----------------------------------------------------------------------------------------------------|
| SPECIFICATION_FILE_NAME | This parameter is used to load a prepared specification with all<br>pre-defined settings for exporting. The export must be performed<br>once using the graphic user interface "Export Wizard" and saved<br>using the "Specifications" button. The specifications will be<br>stored in a file with the .RGW file extension. |
| DATASET_FIELD_ORDER     | Specifies the export will follow the SELECT clause column order,<br>rather than the field order in the specification file, when a<br>specification file is used. The default is set to OFF. Available<br>Parameters: ON / OFF                                                                                              |

-- Placing parameters into a configuration file, a CSV file based upon the Employee tables from the RRBYW20 sample database will be created.

-- file name: gateway.cfg DSN RRBYW20 GATEWAY\_TYPE EXPORT GATEWAY\_EXPORT\_FORMAT CSV SELECT\_CLAUSE SELECT \* FROM Employee WHERE ActivEmp = 'A' GATEWAY\_FILE\_NAME Employee.CSV GATEWAY\_OPTION COL\_NAMES ON |QUALIFIER "|SEPARATOR , |REC\_SEP CRLF|BLANK\_IF\_ZERO ON

-- Then run the R:WEB Gateway executable followed by the configuration file. RWEBGateway11.exe gateway.cfg

## 3.1.4 FIX (Fixed Width)

Define the desired parameters into a configuration file, then run the R:WEB Gateway executable followed by the configuration file.

#### Syntax:

RWEBGateway11.exe GatewayConfig.cfg

#### Note:

• GATEWAY\_OPTION parameters must be placed on the same line, and separated with the pipe character "|".

| Gateway Parameter     | Description                                                                                              |
|-----------------------|----------------------------------------------------------------------------------------------------|
| DATABASE              | Specifies the database RX1 file name                                                                     |
| DSN                   | Specifies the DSN name                                                                                   |
| USERNAME              | Specifies the username                                                                                   |
| PASSWORD              | Specifies the password                                                                                   |
| VARIABLE              | Specifies the variable name, type and value, each separated by the pipe character                        |
| RUN                   | Specifies an R:BASE command file to run                                                                  |
| HOME_DIR              | Specifies the Home directory name                                                                        |
| GATEWAY_TYPE          | Specifies the gateway type                                                                               |
| GATEWAY_EXPORT_FORMAT | Specifies the export format                                                                              |
| SELECT_CLAUSE         | Specifies the SELECT statement to identify rows of data from a table or view                             |
| GATEWAY_FILE_NAME     | This parameter defines the file name of the target file with exported data using the fixed width format. |
| GATEWAY_OPTION        | Specifies the additional gateway options as per the selected format                                      |

| <b>OPTION Parameter</b> | Description                                                                                                    |
|-------------------------|----------------------------------------------------------------------------------------------------|
| ADD_UTF8_BOM            | Specifies whether to add a UTF8 BOM to an exported UTF8 string.<br>Available Parameters: ON / OFF                                                                                                    |
| BLANK_IF_NULL           | If ON, will export NULL values as blank values. If OFF, will export<br>NULL values as the database NULL setting. The default is set to<br>OFF. Available Parameters: ON / OFF                                                                                                    |
| BLANK_IF_ZERO           | If ON, will export zero values as blank values. If OFF, will export zero values as zero values. The default is set to OFF. Available Parameters: ON / OFF                                                                                                    |
| COL_NAMES               | If ON, will add a first row with column names. If OFF, will only export data. Available Parameters: ON / OFF                                                                                                    |
| COL_WIDTHS              | Indicates column length specifications for values greater than 10 characters. Without the length specification, the default is 10. The parameter accepts a comma delimited list of integers to specify column widths.                                                                                                    |
| MERGE_DATA              | If ON, the exported data will be added to the specified file, if exists. The default is set to OFF. Available Parameters: ON / OFF                                                                                                    |
| NO_UNICODE_CONVERSION   | Exports Unicode data as a UTF8 string to fit in the target field,<br>ensuring no data is lost. If OFF, the Unicode data will be<br>converted to ANSI and characters from source that is higher than<br>0x127 will become `?'. As not all target formats support Unicode<br>and this field is for cases when source is Unicode and destination<br>is normal text field. Available Parameters: ON / OFF |
| SPACE_BETWEEN_COLUMNS   | If ON, a space will be added between columns. The default is set to OFF. Available Parameters: ON / OFF                                                                                                    |
| SPECIFICATION_FILE_NAME | This parameter is used to load a prepared specification with all<br>pre-defined settings for exporting. The export must be performed<br>once using the graphic user interface "Export Wizard" and saved<br>using the "Specifications" button. The specifications will be<br>stored in a file with the .RGW file extension.                                                                            |
| DATASET_FIELD_ORDER     | Specifies the export will follow the SELECT clause column order,<br>rather than the field order in the specification file, when a<br>specification file is used. The default is set to OFF. Available<br>Parameters: ON / OFF                                                                                                    |

-- Placing parameters into a configuration file, a FIX file based upon the Employee tables from the RRBYW20 sample database will be created. -- file name: gateway.cfg DSN RRBYW20 GATEWAY\_TYPE EXPORT GATEWAY\_EXPORT\_FORMAT FIX

SELECT\_CLAUSE SELECT \* FROM Employee WHERE ActivEmp = 'A' GATEWAY\_FILE\_NAME Employee.txt GATEWAY\_OPTION BLANK\_IF\_ZERO ON|COL\_NAMES ON|COL\_WIDTH 10,10,10,16,30,30,20,2,10,12,10,12,12,2,60,60

-- Then run the R:WEB Gateway executable followed by the configuration file. RWEBGateway11.exe gateway.cfg

### 3.1.5 HTM (HTML)

Define the desired parameters into a configuration file, then run the R:WEB Gateway executable followed by the configuration file.

#### Syntax:

RWEBGateway11.exe GatewayConfig.cfg

#### Notes:

- GATEWAY\_OPTION parameters must be placed on the same line, and separated with the pipe character "|".
- The generated data table will be inserted before the </body> tag.

| Gateway Parameter       | Description                                                                                                    |
|-------------------------|----------------------------------------------------------------------------------------------------|
| DATABASE                | Specifies the database RX1 file name                                                                                                   |
| DSN                     | Specifies the DSN name                                                                                                    |
| USERNAME                | Specifies the username                                                                                                    |
| PASSWORD                | Specifies the password                                                                                                    |
| VARIABLE                | Specifies the variable name, type and value, each separated by                                                                         |
|                         | the pipe character                                                                                                    |
| RUN                     | Specifies an R:BASE command file to run                                                                                                |
| HOME_DIR                | Specifies the Home directory name                                                                                                    |
| GATEWAY_TYPE            | Specifies the gateway type                                                                                                    |
| GATEWAY EXPORT FORMAT   | Specifies the export format                                                                                                    |
| SELECT CLAUSE           | Specifies the SELECT statement to identify rows of data from a                                                                         |
|                         | table or view                                                                                                    |
| GATEWAY FILE NAME       | This parameter defines the file name of the target file with                                                                           |
|                         | exported data using the HTML format. The file extension must be                                                                        |
|                         | either htm or html.                                                                                                    |
| GATEWAY_OPTION          | Specifies the additional gateway options as per the selected                                                                           |
|                         | format                                                                                                    |
|                         |                                                                                                    |
| OPTION Parameter        | Description                                                                                                    |
| ADD_UTF8_BOM            | Specifies whether to add a UTF8 BOM to an exported UTF8 string.                                                                        |
|                         | Available Parameters: ON / OFF                                                                                                    |
| BLANK_IF_NULL           | If ON, will export NULL values as blank values. If OFF, will export                                                                    |
|                         | NULL values as the database NULL setting. The default is set to                                                                        |
|                         | OFF. Available Parameters: ON / OFF                                                                                                    |
| BLANK_IF_ZERO           | If ON, will export zero values as blank values. If OFF, will export                                                                    |
|                         | zero values as zero values. The default is set to OFF. Available                                                                       |
|                         | Parameters: ON / OFF                                                                                                    |
| HTML_PATERN             | With this option you can define your own pattern of the HTML file                                                                      |
|                         | to customize any settings, fonts, colors, metatags, scripts, etc.                                                                      |
|                         | Using this option you can integrate the generated html_file into a                                                                     |
|                         | web site. By default, the HTML pattern has a simple structure:                                                                         |
|                         | <html></html>                                                                                                    |
|                         | <head></head>                                                                                                    |
|                         | <meta <="" http_equiv="Content_Type" td=""/>                                                                                           |
|                         | content="text/html; charset=windows_1251">                                                                                             |
|                         | <meta content="RBG Gateway" name="GENERATOR"/>                                                                                         |
|                         | <title>Data Exported by R:BASE File Gateway</title>                                                                                    |
|                         |                                                                                                    |
|                         | <body bgcolor="#FFFFF"></body>                                                                                                    |
|                         |                                                                                                    |
| LAYOUT                  | Specifies the layout in which the exported data is arranged. The                                                                       |
|                         | columnar option arranges columns across the top. Reversed                                                                              |
|                         | columnar arranges columns along the left side. The tabular option                                                                      |
|                         | arranges data that looks like a table. Available Parameters:                                                                           |
|                         | COLUMNAR / REVERSED_COLUMNAR / TABULAR                                                                                                 |
| NO_UNICODE_CONVERSION   | Exports Unicode data as a UTF8 string to fit in the target field,                                                                      |
|                         | ensuring no data is lost. If OFF, the Unicode data will be                                                                             |
|                         | converted to ANSI and characters from source that is higher than                                                                       |
|                         | 0x127 will become '?'. As not all target formats support Unicode<br>and this field is for cases when source is Unicode and destination |
|                         | is normal text field. Available Parameters: ON / OFF                                                                                   |
| SPECIFICATION FUE NAME  | This parameter is used to load a prepared specification with all                                                                       |
| SPECIFICATION_FILE_NAME | pre-defined settings for exporting. The export must be performed                                                                       |
|                         | once using the graphic user interface "Export Wizard" and saved                                                                        |
|                         |                                                                                                    |
|                         |                                                                                                    |

|                     | using the "Specifications" button. The specifications will be stored in a file with the .RGW file extension.                                                                                                    |
|---------------------|----------------------------------------------------------------------------------------------------|
| DATASET_FIELD_ORDER | Specifies the export will follow the SELECT clause column order,<br>rather than the field order in the specification file, when a<br>specification file is used. The default is set to OFF. Available<br>Parameters: ON / OFF |
| STYLE               | This option adds background color to exported data. Available<br>Parameters:                                                                                                    |
|                     | NORMAL<br>PRICELIST<br>MSMONEY<br>BRICK<br>DESERT<br>EGGPLANT<br>LILAC<br>MAPLE<br>MARINE<br>ROSE                                                                                                    |
|                     | SPRUCE<br>WHEAT<br>ZEBRA                                                                                                    |

 Placing parameters into a configuration file, a HTM file based upon the Employee tables from the RRBYW20 sample database will be created.
 file name: gateway.cfg

```
DSN RRBYW20
GATEWAY_TYPE EXPORT
GATEWAY_EXPORT_FORMAT HTM
SELECT_CLAUSE SELECT * FROM Employee WHERE ActivEmp = 'A'
GATEWAY_FILE_NAME Employee.htm
GATEWAY_OPTION BLANK_IF_ZERO ON STYLE SPRUCE
```

-- Then run the R:WEB Gateway executable followed by the configuration file. RWEBGateway11.exe gateway.cfg

# 3.1.6 XLS (MS Excel Spreadsheet)

Define the desired parameters into a configuration file, then run the R:WEB Gateway executable followed by the configuration file.

#### Syntax:

RWEBGateway11.exe GatewayConfig.cfg

#### Notes:

- GATEWAY\_OPTION parameters must be placed on the same line, and separated with the pipe character "|".
- This option does not use the MS Excel application as the OLE server is faster.

| Gateway Parameter | Description                          |
|-------------------|--------------------------------------|
| DATABASE          | Specifies the database RX1 file name |
| DSN               | Specifies the DSN name               |
| USERNAME          | Specifies the username               |
| PASSWORD          | Specifies the password               |

| VARIABLE              | Specifies the variable name, type and value, each separated by the pipe character                                                                 |
|-----------------------|----------------------------------------------------------------------------------------------------|
| RUN                   | Specifies an R:BASE command file to run                                                                                                    |
| HOME_DIR              | Specifies the Home directory name                                                                                                    |
| GATEWAY_TYPE          | Specifies the gateway type                                                                                                    |
| GATEWAY_EXPORT_FORMAT | Specifies the export format                                                                                                    |
| SELECT_CLAUSE         | Specifies the SELECT statement to identify rows of data from a table or view                                                                      |
| GATEWAY_FILE_NAME     | This parameter defines the file name of the target file with exported data using the MS Excel Spreadsheet format. The file extension must be xls. |
| GATEWAY_OPTION        | Specifies the additional gateway options as per the selected format                                                                               |

| OPTION Parameter      | Description                                                                                                    |
|-----------------------|----------------------------------------------------------------------------------------------------|
| ADD_UTF8_BOM          | Specifies whether to add a UTF8 BOM to an exported UTF8 string.<br>Available Parameters: ON / OFF                                                                                                    |
| BLANK_IF_NULL         | If ON, will export NULL values as blank values. If OFF, will export<br>NULL values as the database NULL setting. The default is set to<br>OFF. Available Parameters: ON / OFF                                                                                                    |
| BLANK_IF_ZERO         | If ON, will export zero values as blank values. If OFF, will export<br>zero values as zero values. The default is set to OFF. Available<br>Parameters: ON / OFF                                                                                                    |
| COL_NAMES             | If ON, will add a first row with column names. If OFF, will only export data. Available Parameters: ON / OFF                                                                                                    |
| DATASET_FIELD_ORDER   | Specifies the export will follow the SELECT clause column order,<br>rather than the field order in the specification file, when a<br>specification file is used. The default is set to OFF. Available<br>Parameters: ON / OFF                                                                                                    |
| DETECT_FORMULA        | Specifies to dismiss equal characters that exist in table values,<br>which are not actual formulas. The default is ON. Available<br>Parameters: ON / OFF                                                                                                    |
| FOOTER_TEXT           | The parameter specifies text that will appear as a footer at the bottom of the exported data. Multiple footers can be specified by repeating the parameter.                                                                                                    |
| HEADER_TEXT           | The parameter specifies text that will appear as a header on top of the exported data. Multiple headers can be specified by repeating the parameter.                                                                                                    |
| LAYOUT                | Specifies the layout in which the exported data is arranged. The columnar option arranges columns across the top. Reversed columnar arranges columns along the left side. The tabular option arranges data that looks like a table. Available Parameters: COLUMNAR / REVERSED COLUMNAR / TABULAR                                                                                                    |
| MERGE_DATA            | If ON, the exported data will be added to the specified file, if exists. The default is set to OFF. Available Parameters: ON / OFF                                                                                                    |
| NAMED_NUM             | Specifies to pass a number formula to the Excel Names Manager.<br>A formula name and value is passed with the parameter. The<br>parameter can be repeated if multiple number are to be added.                                                                                                    |
| NAMED_TEXT            | Specifies to pass a text formula to the Excel Names Manager. A formula name and value is passed with the parameter. The parameter can be repeated if multiple number are to be added.                                                                                                    |
| NO_UNICODE_CONVERSION | Exports Unicode data as a UTF8 string to fit in the target field,<br>ensuring no data is lost. If OFF, the Unicode data will be<br>converted to ANSI and characters from source that is higher than<br>0x127 will become '?'. As not all target formats support Unicode<br>and this field is for cases when source is Unicode and destination<br>is normal text field. Available Parameters: ON / OFF |
| PASSWORD              | Specifies the password for the Excel file. Passwords are case sensitive.                                                                                                    |
| PASSWORD_TO_OPEN      | Specifies the password for an existing password protected spreadsheet file, to allow appending to the file with the MERGE_DATA option. Passwords are case sensitive.                                                                                                    |

| ROWS_PER_FILE           | Specifies if the records are broken up into separate files based on  |
|-------------------------|----------------------------------------------------------------------|
|                         | the quantity of records in each file. If this parameter is not zero, |
|                         | multiple files may be generated.                                     |
| SPECIFICATION_FILE_NAME | This parameter is used to load a prepared specification with all     |
|                         | pre-defined settings for exporting. The export must be performed     |
|                         | once using the graphic user interface "Export Wizard" and saved      |
|                         | using the "Specifications" button. The specifications will be        |
|                         | stored in a file with the .RGW file extension.                       |
| STYLE                   | This option adds background color to exported data.                  |
|                         | Available Parameters:                                                |
|                         | NORMAL                                                               |
|                         | PRICELIST                                                            |
|                         | MSMONEY                                                              |
|                         | BRICK                                                                |
|                         | DESERT                                                               |
|                         | EGGPLANT                                                             |
|                         | LILAC                                                                |
|                         | MAPLE                                                                |
|                         | MARINE                                                               |
|                         | ROSE                                                                 |
|                         | SPRUCE                                                               |
|                         | WHEAT                                                                |
|                         | ZEBRA                                                                |
| TAB_NAME                | If defined, will be used as the label for the first tab on MS Excel  |
|                         | Spreadsheet. The specified name cannot exceed 31 characters,         |
|                         | have the same name as another tab, set as a blank value, or          |
|                         | contain special characters (backward slash, forward slash,           |
|                         | question mark, asterisk, left bracket, right bracket, colon).        |
| WRAP_TEXT               | Specifies to wrap long text values within the output of the          |
|                         | spreadsheet/workbook                                                 |

-- Placing parameters into a configuration file, a XLS file based upon the Employee tables from the RRBYW20 sample database will be created.

-- file name: gateway.cfg DSN RRBYW20 GATEWAY\_TYPE EXPORT GATEWAY\_EXPORT\_FORMAT XLS SELECT\_CLAUSE SELECT \* FROM Employee WHERE ActivEmp = 'A' GATEWAY\_FILE\_NAME Employee.xls GATEWAY\_OPTION BLANK\_IF\_ZERO ON|COL\_NAMES ON|HEADER\_TEXT 'Employee Information'| HEADER\_TEXT 'September'|FOOTER\_TEXT ' '|FOOTER\_TEXT 'Prepared by Jane Sullivan'| STYLE SPRUCE|TAB\_NAME Employee List|NAMED\_NUM EmployeeDiscount 0.05

-- Then run the R:WEB Gateway executable followed by the configuration file. RWEBGateway11.exe gateway.cfg

### 3.1.7 XLSW (MS Excel Workbook)

Define the desired parameters into a configuration file, then run the R:WEB Gateway executable followed by the configuration file.

#### Syntax:

```
RWEBGateway11.exe GatewayConfig.cfg
```

#### Notes:

 GATEWAY\_OPTION parameters must be placed on the same line, and separated with the pipe character "|".

- Use this option to export data to a MS Excel workbook. The process uses the MS Excel application as OLE server unless the RAW\_GEN parameter is set to ON, or the PASSWORD parameter is specified. If the process uses a password, MS Excel is required.
- When providing a file name to export to, you will be required to specify the complete path.

| Gateway Parameter       | Description                                                                                                    |
|-------------------------|----------------------------------------------------------------------------------------------------|
| DATABASE                | Specifies the database RX1 file name                                                                                                    |
| DSN                     | Specifies the DSN name                                                                                                    |
| USERNAME                | Specifies the username                                                                                                    |
| PASSWORD                | Specifies the password                                                                                                    |
| VARIABLE                | Specifies the variable name, type and value, each separated by                                                                                                    |
|                         | the pipe character                                                                                                    |
| RUN                     | Specifies an R:BASE command file to run                                                                                                    |
| HOME_DIR                | Specifies the Home directory name                                                                                                    |
| GATEWAY_TYPE            | Specifies the gateway type                                                                                                    |
| GATEWAY EXPORT FORMAT   | Specifies the export format                                                                                                    |
| SELECT_CLAUSE           | Specifies the SELECT statement to identify rows of data from a table or view                                                                                                    |
| GATEWAY_FILE_NAME       | This parameter defines the file name of the target file with exported data using the MS Excel Workbook format. The file extension must be xls or xlsx.                                                                        |
| GATEWAY_OPTION          | Specifies the additional gateway options as per the selected format                                                                                                    |
| <b>OPTION Parameter</b> | Description                                                                                                    |
| ACTIVE_INDEX            | Defines the active sheet when the worksheet is opened in Excel.<br>The value is an integer-based index (e.g. 1, 2, etc.).                                                                                                    |
| ADD_UTF8_BOM            | Specifies whether to add a UTF8 BOM to an exported UTF8 string.<br>Available Parameters: ON / OFF                                                                                                    |
| BLANK_IF_NULL           | If ON, will export NULL values as blank values. If OFF, will export<br>NULL values as the database NULL setting. The default is set to<br>OFF. Available Parameters: ON / OFF                                                 |
| BLANK_IF_ZERO           | If ON, will export zero values as blank values. If OFF, will export<br>zero values as zero values. The default is set to OFF. Available<br>Parameters: ON / OFF                                                               |
| COL_NAMES               | If ON, will add a first row with column names. If OFF, will only export data. Available Parameters: ON / OFF                                                                                                    |
| DATASET_FIELD_ORDER     | Specifies the export will follow the SELECT clause column order,<br>rather than the field order in the specification file, when a<br>specification file is used. The default is set to OFF. Available<br>Parameters: ON / OFF |
| DETECT_FORMULA          | Specifies to dismiss equal characters that exist in table values,<br>which are not actual formulas. The default is ON. Available<br>Parameters: ON / OFF                                                                      |
| FOOTER_TEXT             | The parameter specifies text that will appear as a footer at the bottom of the exported data. Multiple footers can be specified by repeating the parameter.                                                                   |
| HEADER_TEXT             | The parameter specifies text that will appear as a header on top<br>of the exported data. Multiple headers can be specified by<br>repeating the parameter.                                                                    |
| MERGE_DATA              | If ON, the exported data will be added to the specified file, if<br>exists. The default is set to OFF. Available Parameters: ON / OFF                                                                                         |
| NAMED_NUM               | Specifies to pass a number formula to the Excel Names Manager.<br>A formula name and value is passed with the parameter. The<br>parameter can be repeated if multiple number are to be added.                                 |
| NAMED_TEXT              | Specifies to pass a text formula to the Excel Names Manager. A formula name and value is passed with the parameter. The parameter can be repeated if multiple number are to be added.                                         |

|                         | Experts Unice de dete en el UTEO atria da Chia tha terra d'Olive                                                                                                    |
|-------------------------|----------------------------------------------------------------------------------------------------|
| NO_UNICODE_CONVERSION   | Exports Unicode data as a UTF8 string to fit in the target field,<br>ensuring no data is lost. If OFF, the Unicode data will be<br>converted to ANSI and characters from source that is higher than<br>0x127 will become '?'. As not all target formats support Unicode<br>and this field is for cases when source is Unicode and destination<br>is normal text field. Available Parameters: ON / OFF                                                                                                    |
| PASSWORD                | Specifies the password for the Excel file. Passwords are case sensitive.                                                                                                    |
| PASSWORD_TO_OPEN        | Specifies the password for an existing password protected spreadsheet file, to allow appending to the file with the MERGE_DATA option. Passwords are case sensitive.                                                                                                    |
| RAW_GEN                 | Specifies the program to generate the workbook. When ON,<br>R:BASE will generate the workbook, which performs the export<br>process much faster. When OFF, Excel will generate the workbook<br>as native MS output. When R:BASE creates the output, only the<br>most important content is placed in the file, where the workbook<br>is intended to mimic Excel output. The R:BASE output can be<br>considered non-native, yet less bloated. If the PASSWORD<br>parameter is specified, Excel is always used to generate the<br>workbook, regardless of the RAW_GEN value.The default is set to<br>OFF. Available Parameters: ON / OFF |
| ROWS_PER_FILE           | Specifies if the records are broken up into separate files based on the quantity of records in each file. If this parameter is not zero, multiple files may be generated.                                                                                                    |
| SHEET_INDEX             | Specifies the workbook sheet/tab to place the exported data. The index value begins with 1.                                                                                                    |
| SHEET_NAME              | Assigns a custom text label to the workbook sheet. The specified<br>name cannot exceed 31 characters, have the same name as<br>another sheet, set as a blank value, or contain special characters<br>(backward slash, forward slash, question mark, asterisk, left<br>bracket, right bracket, colon).                                                                                                    |
| OVERWRITE_SHEET         | Specifies that an existing sheet with the same name will be overwritten with the new dataset                                                                                                    |
| SPECIFICATION_FILE_NAME | This parameter is used to load a prepared specification with all<br>pre-defined settings for exporting. The export must be performed<br>once using the graphic user interface "Export Wizard" and saved<br>using the "Specifications" button. The specifications will be<br>stored in a file with the .RGW file extension.                                                                                                    |
| STYLE                   | This option adds background color to exported data. Available<br>Parameters:<br>NORMAL<br>PRICELIST<br>MSMONEY<br>BRICK<br>DESERT<br>EGGPLANT<br>LILAC<br>MAPLE<br>MARINE<br>ROSE<br>SPRUCE<br>WHEAT<br>ZEBRA                                                                                                    |
| TAB_NAME                | If defined, will be used as the label for the first tab on MS Excel<br>Spreadsheet. The specified name cannot exceed 31 characters,<br>have the same name as another tab, set as a blank value, or<br>contain special characters (backward slash, forward slash,<br>question mark, asterisk, left bracket, right bracket, colon).                                                                                                    |
| WRAP_TEXT               | Specifies to wrap long text values within the output of the spreadsheet/workbook                                                                                                    |

-- Placing parameters into a configuration file, a XLS file based upon the Employee tables from the RRBYW20 sample database will be created. -- file name: gateway.cfg DSN RRBYW20 GATEWAY\_TYPE EXPORT GATEWAY\_EXPORT\_FORMAT XLSW SELECT\_CLAUSE SELECT \* FROM Employee WHERE ActivEmp = 'A' GATEWAY\_FILE\_NAME Employee.xls GATEWAY\_OPTION BLANK\_IF\_ZERO ON COL\_NAMES ON HEADER\_TEXT 'Employee Information' HEADER\_TEXT 'September' FOOTER\_TEXT ' ' FOOTER\_TEXT 'Prepared by Jane Sullivan' TAB\_NAME Employee List NAMED\_NUM EmployeeDiscount 0.05

-- Then run the R:WEB Gateway executable followed by the configuration file. RWEBGateway11.exe gateway.cfg

# 3.1.8 DOC (MS Word Document)

Define the desired parameters into a configuration file, then run the R:WEB Gateway executable followed by the configuration file.

#### Syntax:

RWEBGateway11.exe GatewayConfig.cfg

#### Notes:

- GATEWAY\_OPTION parameters must be placed on the same line, and separated with the pipe character "|".
- This option uses the MS Word application OLE server to export data and create the DOC file. To use this option, you need to have MS Word installed on your computer. The time lapse for the export process depends on the record sets.
- As a faster method, it is suggested to use the <u>RTF</u> export option.

| Gateway Parameter     | Description                                                                                                    |
|-----------------------|----------------------------------------------------------------------------------------------------|
| DATABASE              | Specifies the database RX1 file name                                                                                                    |
| DSN                   | Specifies the DSN name                                                                                                    |
| USERNAME              | Specifies the username                                                                                                    |
| PASSWORD              | Specifies the password                                                                                                    |
| VARIABLE              | Specifies the variable name, type and value, each separated by the pipe character                                                             |
| RUN                   | Specifies an R:BASE command file to run                                                                                                    |
| HOME_DIR              | Specifies the Home directory name                                                                                                    |
| GATEWAY_TYPE          | Specifies the gateway type                                                                                                    |
| GATEWAY_EXPORT_FORMAT | Specifies the export format                                                                                                    |
| SELECT_CLAUSE         | Specifies the SELECT statement to identify rows of data from a table or view                                                                  |
| GATEWAY_FILE_NAME     | This parameter defines the file name of the target file with exported data using the MS Word document format. The file extension must be doc. |
| GATEWAY_OPTION        | Specifies the additional gateway options as per the selected format                                                                           |

| OPTION Parameter        | Description                                                                                                    |
|-------------------------|----------------------------------------------------------------------------------------------------|
| ADD_UTF8_BOM            | Specifies whether to add a UTF8 BOM to an exported UTF8 string.<br>Available Parameters: ON / OFF                                                                                                    |
| BLANK_IF_NULL           | If ON, will export NULL values as blank values. If OFF, will export<br>NULL values as the database NULL setting. The default is set to<br>OFF. Available Parameters: ON / OFF                                                                                                    |
| BLANK_IF_ZERO           | If ON, will export zero values as blank values. If OFF, will export zero values as zero values. The default is set to OFF. Available Parameters: ON / OFF                                                                                                    |
| COL_NAMES               | If ON, will add a first row with column names. If OFF, will only export data. Available Parameters: ON / OFF                                                                                                    |
| NO_UNICODE_CONVERSION   | Exports Unicode data as a UTF8 string to fit in the target field,<br>ensuring no data is lost. If OFF, the Unicode data will be<br>converted to ANSI and characters from source that is higher than<br>0x127 will become '?'. As not all target formats support Unicode<br>and this field is for cases when source is Unicode and destination<br>is normal text field. Available Parameters: ON / OFF |
| SPECIFICATION_FILE_NAME | This parameter is used to load a prepared specification with all<br>pre-defined settings for exporting. The export must be performed<br>once using the graphic user interface "Export Wizard" and saved<br>using the "Specifications" button. The specifications will be<br>stored in a file with the .RGW file extension.                                                                            |
| DATASET_FIELD_ORDER     | Specifies the export will follow the SELECT clause column order,<br>rather than the field order in the specification file, when a<br>specification file is used. The default is set to OFF. Available<br>Parameters: ON / OFF                                                                                                    |
| TITLE                   | If defined, will be the page header on each page of the document.                                                                                                    |

-- Placing parameters into a configuration file, a DOC file based upon the Employee tables from the RRBYW20 sample database will be created.

-- file name: gateway.cfg DSN RRBYW20 GATEWAY\_TYPE EXPORT GATEWAY\_EXPORT\_FORMAT DOC SELECT\_CLAUSE SELECT \* FROM Employee WHERE ActivEmp = 'A' GATEWAY\_FILE\_NAME Employee.doc GATEWAY\_OPTION BLANK\_IF\_ZERO ON COL\_NAMES ON TITLE Employee List

-- Then run the R:WEB Gateway executable followed by the configuration file. RWEBGateway11.exe gateway.cfg

# 3.1.9 TAB (Tab Separated Values)

Define the desired parameters into a configuration file, then run the R:WEB Gateway executable followed by the configuration file.

#### Syntax:

RWEBGateway11.exe GatewayConfig.cfg

#### Note:

 GATEWAY\_OPTION parameters must be placed on the same line, and separated with the pipe character "|".

#### **Parameters:**

Gateway Parameter Description

| DATABASE                | Specifies the database RX1 file name                                                                                                    |
|-------------------------|----------------------------------------------------------------------------------------------------|
| DSN                     | Specifies the DSN name                                                                                                    |
| USERNAME                | Specifies the username                                                                                                    |
| PASSWORD                | Specifies the password                                                                                                    |
| VARIABLE                | Specifies the variable name, type and value, each separated by the pipe character                                                                                                    |
| RUN                     | Specifies an R:BASE command file to run                                                                                                    |
| HOME DIR                | Specifies the Home directory name                                                                                                    |
| GATEWAY_TYPE            | Specifies the gateway type                                                                                                    |
| GATEWAY_EXPORT_FORMAT   | Specifies the export format                                                                                                    |
| SELECT_CLAUSE           | Specifies the SELECT statement to identify rows of data from a table or view                                                                                                    |
| GATEWAY_FILE_NAME       | This parameter defines the file name of the target file with exported data using the Tab Separated Values format. The file extension must be tab.                                                                                                    |
| GATEWAY_OPTION          | Specifies the additional gateway options as per the selected format                                                                                                    |
|                         |                                                                                                    |
| OPTION Parameter        | Description                                                                                                    |
| ADD_UTF8_BOM            | Specifies whether to add a UTF8 BOM to an exported UTF8 string.<br>Available Parameters: ON / OFF                                                                                                    |
| BLANK_IF_NULL           | If ON, will export NULL values as blank values. If OFF, will export<br>NULL values as the database NULL setting. The default is set to<br>OFF. Available Parameters: ON / OFF                                                                                                    |
| BLANK_IF_ZERO           | If ON, will export zero values as blank values. If OFF, will export<br>zero values as zero values. The default is set to OFF. Available<br>Parameters: ON / OFF                                                                                                    |
| COL_NAMES               | If ON, will add a first row with column names. If OFF, will only export data. Available Parameters: ON / OFF                                                                                                    |
| ESCAPE_QUOTES           | Specifies if the process exports data and adds an additional<br>double quote character (") if data is encountered where a double<br>quotes exists. The two double quotes allow for greater data<br>compatibility with other program input processes. The default is<br>set to ON. If ESCAPE_QUOTES is set to OFF, double quote<br>characters are exported as is. Available Parameters: ON / OFF       |
| MERGE_DATA              | If ON, the exported data will be added to the specified file, if<br>exists. The default is set to OFF. Available Parameters: ON / OFF                                                                                                    |
| NO_UNICODE_CONVERSION   | Exports Unicode data as a UTF8 string to fit in the target field,<br>ensuring no data is lost. If OFF, the Unicode data will be<br>converted to ANSI and characters from source that is higher than<br>0x127 will become '?'. As not all target formats support Unicode<br>and this field is for cases when source is Unicode and destination<br>is normal text field. Available Parameters: ON / OFF |
| QUALIFIER               | Changing the value of this option you can define any qualifier for<br>fields in the target Comma Separated Values text file. The<br>popular value is Quotes (") but you can define any custom<br>character you wish. Use the keyword PIPE as the value if you<br>wish to use the pipe character as the qualifier. Use the keyword<br>NONE if you wish to specify no text qualifier.                   |
| REC_SEP                 | Defines the separator between lines in the target text file. The popular value is CRLF (#13#10) or CR(#13) but you can define any other custom string. Available Parameters: CR / LF / CRLF                                                                                                    |
| SEPARATOR               | Defines the separator of fields in target text file. The popular values are Semicolon (;), Comma (,), Space (#32) but you can define any other character if you wish. If the pipe character is needed to be specified as the separator, then use the keyword PIPE as the value.                                                                                                    |
| SPECIFICATION_FILE_NAME | This parameter is used to load a prepared specification with all<br>pre-defined settings for exporting. The export must be performed<br>once using the graphic user interface "Export Wizard" and saved<br>using the "Specifications" button. The specifications will be<br>stored in a file with the .RGW file extension.                                                                            |

#### 30 R:WEB Gateway 11 Help

| DATASET_FIELD_ORDER | Specifies the export will follow the SELECT clause column order, rather than the field order in the specification file, when a |
|---------------------|----------------------------------------------------------------------------------------------------|
|                     | specification file is used. The default is set to OFF. Available<br>Parameters: ON / OFF                                       |

#### Example:

-- Placing parameters into a configuration file, a FIX file based upon the Employee tables from the
RRBYW20 sample database will be created.
-- file name: gateway.cfg
DSN RRBYW20
GATEWAY\_TYPE EXPORT
GATEWAY\_EXPORT\_FORMAT TAB
SELECT\_CLAUSE SELECT \* FROM Employee WHERE ActivEmp = 'A'
GATEWAY\_FILE\_NAME Employee.tab
GATEWAY\_OPTION BLANK\_IF\_ZERO ON|COL\_NAMES ON|QUALIFIER "|SEPARATOR ,|REC\_SEP CRLF

-- Then run the R:WEB Gateway executable followed by the configuration file. RWEBGateway11.exe gateway.cfg

# 3.1.10 SLK (Symbolic Link)

Define the desired parameters into a configuration file, then run the R:WEB Gateway executable followed by the configuration file.

#### Syntax:

```
RWEBGateway11.exe GatewayConfig.cfg
```

#### Note:

• GATEWAY\_OPTION parameters must be placed on the same line, and separated with the pipe character "|".

| Gateway Parameter       | Description                                                                                                    |
|-------------------------|----------------------------------------------------------------------------------------------------|
| DATABASE                | Specifies the database RX1 file name                                                                                                    |
| DSN                     | Specifies the DSN name                                                                                                    |
| USERNAME                | Specifies the username                                                                                                    |
| PASSWORD                | Specifies the password                                                                                                    |
| VARIABLE                | Specifies the variable name, type and value, each separated by                                                                                                    |
| RUN                     | the pipe character<br>Specifies an R:BASE command file to run                                                                                                    |
| HOME_DIR                | Specifies the Home directory name                                                                                                    |
| GATEWAY_TYPE            | Specifies the gateway type                                                                                                    |
| GATEWAY_EXPORT_FORMAT   | Specifies the export format                                                                                                    |
| SELECT_CLAUSE           | Specifies the SELECT statement to identify rows of data from a table or view                                                                                                  |
| GATEWAY_FILE_NAME       | This parameter defines the file name of the target file with exported data using the Symbolic Link format. The file extension must be slk.                                    |
| GATEWAY_OPTION          | Specifies the additional gateway options as per the selected format                                                                                                    |
|                         |                                                                                                    |
| <b>OPTION Parameter</b> | Description                                                                                                    |
| ADD_UTF8_BOM            | Specifies whether to add a UTF8 BOM to an exported UTF8 string.<br>Available Parameters: ON / OFF                                                                             |
| BLANK_IF_NULL           | If ON, will export NULL values as blank values. If OFF, will export<br>NULL values as the database NULL setting. The default is set to<br>OFF. Available Parameters: ON / OFF |

| BLANK_IF_ZERO           | If ON, will export zero values as blank values. If OFF, will export zero values as zero values. The default is set to OFF. Available Parameters: ON / OFF                                                                                                    |
|-------------------------|----------------------------------------------------------------------------------------------------|
| DATASET_FIELD_ORDER     | Specifies the export will follow the SELECT clause column order,<br>rather than the field order in the specification file, when a<br>specification file is used. The default is set to OFF. Available<br>Parameters: ON / OFF                                                                                                    |
| NO_UNICODE_CONVERSION   | Exports Unicode data as a UTF8 string to fit in the target field,<br>ensuring no data is lost. If OFF, the Unicode data will be<br>converted to ANSI and characters from source that is higher than<br>0x127 will become `?'. As not all target formats support Unicode<br>and this field is for cases when source is Unicode and destination<br>is normal text field. Available Parameters: ON / OFF |
| ROWS_PER_FILE           | Specifies if the records are broken up into separate files based on<br>the quantity of records in each file. If this parameter is not zero,<br>multiple files may be generated.                                                                                                    |
| SPECIFICATION_FILE_NAME | This parameter is used to load a prepared specification with all<br>pre-defined settings for exporting. The export must be performed<br>once using the graphic user interface "Export Wizard" and saved<br>using the "Specifications" button. The specifications will be<br>stored in a file with the .RGW file extension.                                                                            |

-- Placing parameters into a configuration file, a SLK file based upon the Employee tables from the RRBYW20 sample database will be created.

```
-- file name: gateway.cfg
DSN RRBYW20
GATEWAY_TYPE EXPORT
GATEWAY_EXPORT_FORMAT SLK
SELECT_CLAUSE SELECT * FROM Employee WHERE ActivEmp = 'A'
GATEWAY_FILE_NAME Employee.slk
GATEWAY_OPTION BLANK_IF_ZERO ON BLANK_IF_NULL ON
```

-- Then run the R:WEB Gateway executable followed by the configuration file. RWEBGateway11.exe gateway.cfg

## 3.1.11 DIF (Data Interchange Format)

Define the desired parameters into a configuration file, then run the R:WEB Gateway executable followed by the configuration file.

#### Syntax:

RWEBGateway11.exe GatewayConfig.cfg

#### Note:

 GATEWAY\_OPTION parameters must be placed on the same line, and separated with the pipe character "|".

| Gateway Parameter | Description                                                                       |
|-------------------|-----------------------------------------------------------------------------------|
| DATABASE          | Specifies the database RX1 file name                                              |
| DSN               | Specifies the DSN name                                                            |
| USERNAME          | Specifies the username                                                            |
| PASSWORD          | Specifies the password                                                            |
| VARIABLE          | Specifies the variable name, type and value, each separated by the pipe character |
| RUN               | Specifies an R:BASE command file to run                                           |
| HOME_DIR          | Specifies the Home directory name                                                 |

| GATEWAY_TYPE            | Specifies the gateway type                                                                                                    |
|-------------------------|----------------------------------------------------------------------------------------------------|
| GATEWAY_EXPORT_FORMAT   | Specifies the export format                                                                                                    |
| SELECT_CLAUSE           | Specifies the SELECT statement to identify rows of data from a table or view                                                                                                    |
| GATEWAY_FILE_NAME       | This parameter defines the file name of the target file with exported data using the Data Interchange Format. The file extension must be dif.                                                                                                    |
| GATEWAY_OPTION          | Specifies the additional gateway options as per the selected format                                                                                                    |
| OPTION Parameter        | Description                                                                                                    |
| ADD_UTF8_BOM            | Specifies whether to add a UTF8 BOM to an exported UTF8 string.<br>Available Parameters: ON / OFF                                                                                                    |
| BLANK_IF_NULL           | If ON, will export NULL values as blank values. If OFF, will export<br>NULL values as the database NULL setting. The default is set to<br>OFF. Available Parameters: ON / OFF                                                                                                    |
| BLANK_IF_ZERO           | If ON, will export zero values as blank values. If OFF, will export zero values as zero values. The default is set to OFF. Available Parameters: ON / OFF                                                                                                    |
| DATASET_FIELD_ORDER     | Specifies the export will follow the SELECT clause column order,<br>rather than the field order in the specification file, when a<br>specification file is used. The default is set to OFF. Available<br>Parameters: ON / OFF                                                                                                    |
| NO_UNICODE_CONVERSION   | Exports Unicode data as a UTF8 string to fit in the target field,<br>ensuring no data is lost. If OFF, the Unicode data will be<br>converted to ANSI and characters from source that is higher than<br>0x127 will become '?'. As not all target formats support Unicode<br>and this field is for cases when source is Unicode and destination<br>is normal text field. Available Parameters: ON / OFF |
| ROWS_PER_FILE           | Specifies if the records are broken up into separate files based on<br>the quantity of records in each file. If this parameter is not zero,<br>multiple files may be generated.                                                                                                    |
| SPECIFICATION_FILE_NAME | This parameter is used to load a prepared specification with all<br>pre-defined settings for exporting. The export must be performed<br>once using the graphic user interface "Export Wizard" and saved<br>using the "Specifications" button. The specifications will be<br>stored in a file with the .RGW file extension.                                                                            |

-- Placing parameters into a configuration file, a DIF file based upon the Employee tables from the RRBYW20 sample database will be created.

-- file name: gateway.cfg DSN RRBYW20 GATEWAY\_TYPE EXPORT GATEWAY\_EXPORT\_FORMAT DIF SELECT\_CLAUSE SELECT \* FROM Employee WHERE ActivEmp = 'A' GATEWAY\_FILE\_NAME Employee.dif GATEWAY\_OPTION BLANK\_IF\_ZERO ON|BLANK\_IF\_NULL ON

-- Then run the R:WEB Gateway executable followed by the configuration file. RWEBGateway11.exe gateway.cfg

# 3.1.12 WK1 (Lotus)

Define the desired parameters into a configuration file, then run the R:WEB Gateway executable followed by the configuration file.

#### Syntax:

RWEBGateway11.exe GatewayConfig.cfg

#### Note:

 GATEWAY\_OPTION parameters must be placed on the same line, and separated with the pipe character "|".

#### **Parameters:**

| Gateway Parameter       | Description                                                                                                 |
|-------------------------|----------------------------------------------------------------------------------------------------|
| DATABASE                | Specifies the database RX1 file name                                                                        |
| DSN                     | Specifies the DSN name                                                                                      |
| USERNAME                | Specifies the username                                                                                      |
| PASSWORD                | Specifies the password                                                                                      |
| VARIABLE                | Specifies the variable name, type and value, each separated by                                              |
| VARIABLE                | the pipe character                                                                                          |
| RUN                     | Specifies an R:BASE command file to run                                                                     |
| HOME DIR                | Specifies the Home directory name                                                                           |
| GATEWAY_TYPE            | Specifies the gateway type                                                                                  |
| GATEWAY EXPORT FORMAT   | Specifies the export format                                                                                 |
| SELECT_CLAUSE           | Specifies the SELECT statement to identify rows of data from a                                              |
| SEELCT_CEAUSE           | table or view                                                                                               |
| GATEWAY_FILE_NAME       | This parameter defines the file name of the target file with                                                |
|                         | exported data using the Lotus 1-2-3 format. The file extension                                              |
|                         | must be wk1.                                                                                                |
| GATEWAY_OPTION          | Specifies the additional gateway options as per the selected                                                |
|                         | format                                                                                                    |
|                         |                                                                                                    |
| OPTION Parameter        | Description                                                                                                 |
| ADD_UTF8_BOM            | Specifies whether to add a UTF8 BOM to an exported UTF8 string.<br>Available Parameters: ON / OFF           |
| BLANK_IF_NULL           | If ON, will export NULL values as blank values. If OFF, will export                                         |
|                         | NULL values as the database NULL setting. The default is set to                                             |
|                         | OFF. Available Parameters: ON / OFF                                                                         |
| BLANK_IF_ZERO           | If ON, will export zero values as blank values. If OFF, will export                                         |
|                         | zero values as zero values. The default is set to OFF. Available                                            |
|                         | Parameters: ON / OFF                                                                                        |
| COL_NAMES               | If ON, will add a first row with column names. If OFF, will only                                            |
|                         | export data. Available Parameters: ON / OFF                                                                 |
| DATASET_FIELD_ORDER     | Specifies the export will follow the SELECT clause column order,                                            |
|                         | rather than the field order in the specification file, when a                                               |
|                         | specification file is used. The default is set to OFF. Available                                            |
|                         | Parameters: ON / OFF                                                                                        |
| LAYOUT                  | Specifies the layout in which the exported data is arranged. The                                            |
|                         | columnar option arranges columns across the top. Reversed                                                   |
|                         | columnar arranges columns along the left side. The tabular option                                           |
|                         | arranges data that looks like a table. Available Parameters:                                                |
|                         | COLUMNAR / REVERSED_COLUMNAR / TABULAR<br>Exports Unicode data as a UTF8 string to fit in the target field, |
| NO_UNICODE_CONVERSION   | ensuring no data is lost. If OFF, the Unicode data will be                                                  |
|                         | converted to ANSI and characters from source that is higher than                                            |
|                         | 0x127 will become '?'. As not all target formats support Unicode                                            |
|                         | and this field is for cases when source is Unicode and destination                                          |
|                         | is normal text field. Available Parameters: ON / OFF                                                        |
| ROWS PER FILE           | Specifies if the records are broken up into separate files based on                                         |
|                         | the quantity of records in each file. If this parameter is not zero,                                        |
|                         | multiple files may be generated.                                                                            |
| SPECIFICATION FILE NAME | This parameter is used to load a prepared specification with all                                            |
|                         | pre-defined settings for exporting. The export must be performed                                            |
|                         | once using the graphic user interface "Export Wizard" and saved                                             |
|                         | using the "Specifications" button. The specifications will be                                               |
|                         | stored in a file with the .RGW file extension.                                                              |

#### Example:

-- Placing parameters into a configuration file, a WK1 file based upon the Employee tables from the RRBYW20 sample database will be created. -- file name: gateway.cfg DSN RRBYW20 GATEWAY\_TYPE EXPORT GATEWAY\_EXPORT\_FORMAT WK1 SELECT\_CLAUSE SELECT \* FROM Employee WHERE ActivEmp = 'A' GATEWAY\_FILE\_NAME Employee.wk1 GATEWAY\_OPTION BLANK\_IF\_ZERO ON|COL\_NAMES ON

-- Then run the R:WEB Gateway executable followed by the configuration file. RWEBGateway11.exe gateway.cfg

# 3.1.13 WQ1 (QuattroPro)

Define the desired parameters into a configuration file, then run the R:WEB Gateway executable followed by the configuration file.

#### Syntax:

RWEBGateway11.exe GatewayConfig.cfg

#### Note:

• GATEWAY\_OPTION parameters must be placed on the same line, and separated with the pipe character "|".

| Gateway Parameter     | Description                                                                                                    |
|-----------------------|----------------------------------------------------------------------------------------------------|
| DATABASE              | Specifies the database RX1 file name                                                                                                    |
| DSN                   | Specifies the DSN name                                                                                                    |
| USERNAME              | Specifies the username                                                                                                    |
| PASSWORD              | Specifies the password                                                                                                    |
| VARIABLE              | Specifies the variable name, type and value, each separated by                                                                                                    |
|                       | the pipe character                                                                                                    |
| RUN                   | Specifies an R:BASE command file to run                                                                                                    |
| HOME_DIR              | Specifies the Home directory name                                                                                                    |
| GATEWAY_TYPE          | Specifies the gateway type                                                                                                    |
| GATEWAY_EXPORT_FORMAT | Specifies the export format                                                                                                    |
| SELECT_CLAUSE         | Specifies the SELECT statement to identify rows of data from a table or view                                                                                                  |
| GATEWAY_FILE_NAME     | This parameter defines the file name of the target file with exported data using the Quattro Pro format. The file extension must be wq1.                                      |
| GATEWAY_OPTION        | Specifies the additional gateway options as per the selected format                                                                                                    |
|                       |                                                                                                    |
| OPTION Parameter      | Description                                                                                                    |
| ADD_UTF8_BOM          | Specifies whether to add a UTF8 BOM to an exported UTF8 string.<br>Available Parameters: ON / OFF                                                                             |
| BLANK_IF_NULL         | If ON, will export NULL values as blank values. If OFF, will export<br>NULL values as the database NULL setting. The default is set to<br>OFF. Available Parameters: ON / OFF |
| BLANK_IF_ZERO         | If ON, will export zero values as blank values. If OFF, will export zero values as zero values. The default is set to OFF. Available Parameters: ON / OFF                     |
| COL_NAMES             | If ON, will add a first row with column names. If OFF, will only export data. Available Parameters: ON / OFF                                                                  |
| DATASET_FIELD_ORDER   | Specifies the export will follow the SELECT clause column order, rather than the field order in the specification file, when a                                                |

|                         | specification file is used. The default is set to OFF. Available<br>Parameters: ON / OFF                                                                                                    |
|-------------------------|----------------------------------------------------------------------------------------------------|
| LAYOUT                  | Specifies the layout in which the exported data is arranged. The columnar option arranges columns across the top. Reversed columnar arranges columns along the left side. The tabular option arranges data that looks like a table. Available Parameters: COLUMNAR / REVERSED_COLUMNAR / TABULAR                                                                                                    |
| NO_UNICODE_CONVERSION   | Exports Unicode data as a UTF8 string to fit in the target field,<br>ensuring no data is lost. If OFF, the Unicode data will be<br>converted to ANSI and characters from source that is higher than<br>0x127 will become '?'. As not all target formats support Unicode<br>and this field is for cases when source is Unicode and destination<br>is normal text field. Available Parameters: ON / OFF |
| ROWS_PER_FILE           | Specifies if the records are broken up into separate files based on<br>the quantity of records in each file. If this parameter is not zero,<br>multiple files may be generated.                                                                                                    |
| SPECIFICATION_FILE_NAME | This parameter is used to load a prepared specification with all<br>pre-defined settings for exporting. The export must be performed<br>once using the graphic user interface "Export Wizard" and saved<br>using the "Specifications" button. The specifications will be<br>stored in a file with the .RGW file extension.                                                                            |

-- Placing parameters into a configuration file, a WQ1 file based upon the Employee tables from the
RRBYW20 sample database will be created.
-- file name: gateway.cfg
DSN RRBYW20
GATEWAY\_TYPE EXPORT
GATEWAY\_TYPE EXPORT
GATEWAY\_EXPORT\_FORMAT WQ1
SELECT\_CLAUSE SELECT \* FROM Employee WHERE ActivEmp = 'A'
GATEWAY\_FILE\_NAME Employee.wq1
GATEWAY\_OPTION BLANK\_IF\_ZERO ON | COL\_NAMES ON

-- Then run the R:WEB Gateway executable followed by the configuration file. RWEBGateway11.exe gateway.cfg

# 3.1.14 SQL (SQL Script)

Define the desired parameters into a configuration file, then run the R:WEB Gateway executable followed by the configuration file.

#### Syntax:

```
RWEBGateway11.exe GatewayConfig.cfg
```

#### Note:

- GATEWAY\_OPTION parameters must be placed on the same line, and separated with the pipe character "|".
- Each record will include INSERT INTO statements which can be executed in the supported SQL compliant databases.

| Gateway Parameter | Description                          |
|-------------------|--------------------------------------|
| DATABASE          | Specifies the database RX1 file name |
| DSN               | Specifies the DSN name               |
| USERNAME          | Specifies the username               |
| PASSWORD          | Specifies the password               |

| VARIABLE                | Specifies the variable name, type and value, each separated by                                                                                                    |
|-------------------------|----------------------------------------------------------------------------------------------------|
|                         | the pipe character                                                                                                    |
| RUN                     | Specifies an R:BASE command file to run                                                                                                    |
| HOME_DIR                | Specifies the Home directory name                                                                                                    |
| GATEWAY_TYPE            | Specifies the gateway type                                                                                                    |
| GATEWAY_EXPORT_FORMAT   | Specifies the export format                                                                                                    |
| SELECT_CLAUSE           | Specifies the SELECT statement to identify rows of data from a table or view                                                                                                    |
| GATEWAY_FILE_NAME       | This parameter defines the file name of the target file with<br>exported data using a SQL Script format. The file extension must<br>be sql.                                                                                                    |
| GATEWAY_OPTION          | Specifies the additional gateway options as per the selected format                                                                                                    |
| OPTION Parameter        | Description                                                                                                    |
| ADD_UTF8_BOM            | Specifies whether to add a UTF8 BOM to an exported UTF8 string.<br>Available Parameters: ON / OFF                                                                                                    |
| BLANK_IF_NULL           | If ON, will export NULL values as blank values. If OFF, will export<br>NULL values as the database NULL setting. The default is set to<br>OFF. Available Parameters: ON / OFF                                                                                                    |
| BLANK_IF_ZERO           | If ON, will export zero values as blank values. If OFF, will export zero values as zero values. The default is set to OFF. Available Parameters: ON / OFF                                                                                                    |
| FORMAT                  | Specifies the database format type. Below lists valid values for<br>the FORMAT parameter. If a FORMAT is not specified or an invalid<br>value is used then a generic SQL format will be used.                                                                                                    |
|                         | DB2<br>INTERBASE, IB, FIREBIRD, FB<br>MSACCESS, ACCESS<br>MSSQL, SQL, SQLSERVER<br>MYSQL                                                                                                    |
|                         | ORACLE<br>POSTGRESQL, POSTGRES, PG<br>SQLITE                                                                                                    |
| NO_UNICODE_CONVERSION   | Exports Unicode data as a UTF8 string to fit in the target field,<br>ensuring no data is lost. If OFF, the Unicode data will be<br>converted to ANSI and characters from source that is higher than<br>0x127 will become '?'. As not all target formats support Unicode<br>and this field is for cases when source is Unicode and destination<br>is normal text field. Available Parameters: ON / OFF |
| QUALIFIER               | Changing the value of this option you can define any qualifier for<br>fields in the target Comma Separated Values text file. The<br>popular value is Quotes (") but you can define any custom<br>character you wish. Use the keyword PIPE as the value if you<br>wish to use the pipe character as the qualifier. Use the keyword<br>NONE if you wish to specify no text qualifier.                   |
| SPECIFICATION_FILE_NAME | This parameter is used to load a prepared specification with all<br>pre-defined settings for exporting. The export must be performed<br>once using the graphic user interface "Export Wizard" and saved<br>using the "Specifications" button. The specifications will be<br>stored in a file with the .RGW file extension.                                                                            |
| DATASET_FIELD_ORDER     | Specifies the export will follow the SELECT clause column order,<br>rather than the field order in the specification file, when a<br>specification file is used. The default is set to OFF. Available<br>Parameters: ON / OFF                                                                                                    |
| STRUCTURE               | Adds a CREATE TABLE command in the script. Available<br>Parameters: ON / OFF                                                                                                    |
| TABLE_NAME              | Sets a table name different from the table name in the SELECT command. As the source is a query and supports JOINs, the TABLE_NAME parameter is available to specific a table after the FROM keyword is used.                                                                                                    |

-- Placing parameters into a configuration file, a SQL file based upon the Employee tables from the RRBYW20 sample database will be created. -- file name: gateway.cfg DSN RRBYW20 GATEWAY\_TYPE EXPORT GATEWAY\_EXPORT\_FORMAT SQL SELECT\_CLAUSE SELECT \* FROM Employee WHERE ActivEmp = 'A' GATEWAY\_FILE\_NAME Employee.sql GATEWAY\_OPTION BLANK\_IF\_ZERO ON|FORMAT ORACLE|STRUCTURE ON|TABLE\_NAME EmployeeTable

-- Then run the R:WEB Gateway executable followed by the configuration file. RWEBGateway11.exe gateway.cfg

#### 3.1.15 XML (Extended Markup Language)

Define the desired parameters into a configuration file, then run the R:WEB Gateway executable followed by the configuration file.

#### Syntax:

RWEBGateway11.exe GatewayConfig.cfg

#### Note:

• GATEWAY\_OPTION parameters must be placed on the same line, and separated with the pipe character "|".

| Gateway Parameter     | Description                                                                                                    |
|-----------------------|----------------------------------------------------------------------------------------------------|
| DATABASE              | Specifies the database RX1 file name                                                                                                    |
| DSN                   | Specifies the DSN name                                                                                                    |
| USERNAME              | Specifies the username                                                                                                    |
| PASSWORD              | Specifies the password                                                                                                    |
| VARIABLE              | Specifies the variable name, type and value, each separated by the pipe character                                                                                                    |
| RUN                   | Specifies an R:BASE command file to run                                                                                                    |
| HOME_DIR              | Specifies the Home directory name                                                                                                    |
| GATEWAY_TYPE          | Specifies the gateway type                                                                                                    |
| GATEWAY_EXPORT_FORMAT | Specifies the export format                                                                                                    |
| SELECT_CLAUSE         | Specifies the SELECT statement to identify rows of data from a table or view                                                                                                    |
| GATEWAY_FILE_NAME     | This parameter defines the file name of the target file with exported data using the XML format. The file extension must be xml.                                                                    |
| GATEWAY_OPTION        | Specifies the additional gateway options as per the selected format                                                                                                    |
| r                     |                                                                                                    |
| OPTION Parameter      | Description                                                                                                    |
| ADD_UTF8_BOM          | Specifies whether to add a UTF8 BOM to an exported UTF8 string.<br>Available Parameters: ON / OFF                                                                                                   |
| BLANK_IF_NULL         | If ON, will export NULL values as blank values. If OFF, will export NULL values as the database NULL setting. The default is set to OFF. Available Parameters: ON / OFF                             |
| BLANK_IF_ZERO         | If ON, will export zero values as blank values. If OFF, will export<br>zero values as zero values. The default is set to OFF. Available<br>Parameters: ON / OFF                                     |
| NO_UNICODE_CONVERSION | Exports Unicode data as a UTF8 string to fit in the target field,<br>ensuring no data is lost. If OFF, the Unicode data will be<br>converted to ANSI and characters from source that is higher than |

|                         | 0x127 will become '?'. As not all target formats support Unicode<br>and this field is for cases when source is Unicode and destination<br>is normal text field. Available Parameters: ON / OFF                                                                                                    |
|-------------------------|----------------------------------------------------------------------------------------------------|
| SPECIFICATION_FILE_NAME | This parameter is used to load a prepared specification with all<br>pre-defined settings for exporting. The export must be performed<br>once using the graphic user interface "Export Wizard" and saved<br>using the "Specifications" button. The specifications will be<br>stored in a file with the .RGW file extension. |
| DATASET_FIELD_ORDER     | Specifies the export will follow the SELECT clause column order,<br>rather than the field order in the specification file, when a<br>specification file is used. The default is set to OFF. Available<br>Parameters: ON / OFF                                                                                              |

-- Placing parameters into a configuration file, a XML file based upon the Employee tables from the
RRBYW20 sample database will be created.
-- file name: gateway.cfg
DSN RRBYW20
GATEWAY\_TYPE EXPORT
GATEWAY\_EXPORT\_FORMAT XML
SELECT\_CLAUSE SELECT \* FROM Employee WHERE ActivEmp = 'A'
GATEWAY\_FILE\_NAME Employee.xml
GATEWAY\_OPTION BLANK\_IF\_ZERO ON BLANK\_IF\_NULL ON

-- Then run the R:WEB Gateway executable followed by the configuration file. RWEBGateway11.exe gateway.cfg

#### 3.1.16 RTF (Rich Text Format)

Define the desired parameters into a configuration file, then run the R:WEB Gateway executable followed by the configuration file.

#### Syntax:

RWEBGateway11.exe GatewayConfig.cfg

#### Note:

• GATEWAY\_OPTION parameters must be placed on the same line, and separated with the pipe character "|".

| Gateway Parameter     | Description                                                                                                    |
|-----------------------|----------------------------------------------------------------------------------------------------|
| DATABASE              | Specifies the database RX1 file name                                                                                                   |
| DSN                   | Specifies the DSN name                                                                                                    |
| USERNAME              | Specifies the username                                                                                                    |
| PASSWORD              | Specifies the password                                                                                                    |
| VARIABLE              | Specifies the variable name, type and value, each separated by the pipe character                                                      |
| RUN                   | Specifies an R:BASE command file to run                                                                                                |
| HOME_DIR              | Specifies the Home directory name                                                                                                    |
| GATEWAY_TYPE          | Specifies the gateway type                                                                                                    |
| GATEWAY_EXPORT_FORMAT | Specifies the export format                                                                                                    |
| SELECT_CLAUSE         | Specifies the SELECT statement to identify rows of data from a table or view                                                           |
| GATEWAY_FILE_NAME     | This parameter defines the file name of the target file with exported data using the Rich Text Format. The file extension must be rtf. |
| GATEWAY_OPTION        | Specifies the additional gateway options as per the selected format                                                                    |

| OPTION Parameter        | Description                                                                                                    |
|-------------------------|----------------------------------------------------------------------------------------------------|
| ADD_UTF8_BOM            | Specifies whether to add a UTF8 BOM to an exported UTF8 string.<br>Available Parameters: ON / OFF                                                                                                    |
| BLANK_IF_NULL           | If ON, will export NULL values as blank values. If OFF, will export NULL values as the database NULL setting. The default is set to OFF. Available Parameters: ON / OFF                                                                                                    |
| BLANK_IF_ZERO           | If ON, will export zero values as blank values. If OFF, will export zero values as zero values. The default is set to OFF. Available Parameters: ON / OFF                                                                                                    |
| COL_NAMES               | If ON, will add a first row with column names. If OFF, will only export data. Available Parameters: ON / OFF                                                                                                    |
| LAYOUT                  | Specifies the layout in which the exported data is arranged. The columnar option arranges columns across the top. Reversed columnar arranges columns along the left side. The tabular option arranges data that looks like a table. Available Parameters: COLUMNAR / REVERSED_COLUMNAR / TABULAR                                                                                                    |
| NO_UNICODE_CONVERSION   | Exports Unicode data as a UTF8 string to fit in the target field,<br>ensuring no data is lost. If OFF, the Unicode data will be<br>converted to ANSI and characters from source that is higher than<br>0x127 will become '?'. As not all target formats support Unicode<br>and this field is for cases when source is Unicode and destination<br>is normal text field. Available Parameters: ON / OFF |
| SPECIFICATION_FILE_NAME | This parameter is used to load a prepared specification with all<br>pre-defined settings for exporting. The export must be performed<br>once using the graphic user interface "Export Wizard" and saved<br>using the "Specifications" button. The specifications will be<br>stored in a file with the .RGW file extension.                                                                            |
| DATASET_FIELD_ORDER     | Specifies the export will follow the SELECT clause column order,<br>rather than the field order in the specification file, when a<br>specification file is used. The default is set to OFF. Available<br>Parameters: ON / OFF                                                                                                    |
| STYLE                   | This option adds background color to exported data. Available<br>Parameters:<br>NORMAL<br>PRICELIST<br>MSMONEY<br>BRICK<br>DESERT<br>EGGPLANT<br>LILAC<br>MAPLE<br>MARINE<br>ROSE<br>SPRUCE<br>WHEAT                                                                                                    |
| TITLE                   | ZEBRA<br>If defined, will be the page header on each page of the<br>document.                                                                                                    |

-- Placing parameters into a configuration file, a RTF file based upon the Employee tables from the
RRBYW20 sample database will be created.
-- file name: gateway.cfg
DSN RRBYW20
GATEWAY\_TYPE EXPORT
GATEWAY\_EXPORT\_FORMAT RTF
SELECT\_CLAUSE SELECT \* FROM Employee WHERE ActivEmp = 'A'
GATEWAY\_FILE\_NAME Employee.rtfc
GATEWAY\_OPTION BLANK\_IF\_ZERO ON|COL\_NAMES ON|TITLE Employee List|STYLE SPRUCE

-- Then run the R:WEB Gateway executable followed by the configuration file.

```
RWEBGateway11.exe gateway.cfg
```

#### 3.1.17 SAV (SPSS Format)

Define the desired parameters into a configuration file, then run the R:WEB Gateway executable followed by the configuration file.

#### Syntax:

RWEBGateway11.exe GatewayConfig.cfg

#### Note:

 GATEWAY\_OPTION parameters must be placed on the same line, and separated with the pipe character "|".

| Gateway Parameter       | Description                                                                                                    |
|-------------------------|----------------------------------------------------------------------------------------------------|
| DATABASE                | Specifies the database RX1 file name                                                                                                    |
| DSN                     | Specifies the DSN name                                                                                                    |
| USERNAME                | Specifies the username                                                                                                    |
| PASSWORD                | Specifies the password                                                                                                    |
| VARIABLE                | Specifies the variable name, type and value, each separated by                                                                                                    |
|                         | the pipe character                                                                                                    |
| RUN                     | Specifies an R:BASE command file to run                                                                                                    |
| HOME_DIR                | Specifies the Home directory name                                                                                                    |
| GATEWAY_TYPE            | Specifies the gateway type                                                                                                    |
| GATEWAY_EXPORT_FORMAT   | Specifies the export format                                                                                                    |
| SELECT_CLAUSE           | Specifies the SELECT statement to identify rows of data from a table or view                                                                                                    |
| GATEWAY_FILE_NAME       | This parameter defines the file name of the target file with exported data using the SPSS format. The file extension must be sav.                                                                                                    |
| GATEWAY_OPTION          | Specifies the additional gateway options as per the selected format                                                                                                    |
|                         |                                                                                                    |
| OPTION Parameter        | Description                                                                                                    |
| ADD_UTF8_BOM            | Specifies whether to add a UTF8 BOM to an exported UTF8 string.<br>Available Parameters: ON / OFF                                                                                                    |
| BLANK_IF_NULL           | If ON, will export NULL values as blank values. If OFF, will export NULL values as the database NULL setting. The default is set to OFF. Available Parameters: ON / OFF                                                                                                    |
| BLANK_IF_ZERO           | If ON, will export zero values as blank values. If OFF, will export zero values as zero values. The default is set to OFF. Available Parameters: ON / OFF                                                                                                    |
| NO_UNICODE_CONVERSION   | Exports Unicode data as a UTF8 string to fit in the target field,<br>ensuring no data is lost. If OFF, the Unicode data will be<br>converted to ANSI and characters from source that is higher than<br>0x127 will become `?'. As not all target formats support Unicode<br>and this field is for cases when source is Unicode and destination<br>is normal text field. Available Parameters: ON / OFF |
| SPECIFICATION_FILE_NAME | This parameter is used to load a prepared specification with all<br>pre-defined settings for exporting. The export must be performed<br>once using the graphic user interface "Export Wizard" and saved<br>using the "Specifications" button. The specifications will be<br>stored in a file with the .RGW file extension.                                                                            |
| DATASET_FIELD_ORDER     | Specifies the export will follow the SELECT clause column order, rather than the field order in the specification file, when a specification file is used. The default is set to OFF. Available Parameters: ON / OFF                                                                                                    |

-- Placing parameters into a configuration file, a SAV file based upon the Employee tables from the RRBYW20 sample database will be created. -- file name: gateway.cfg DSN RRBYW20 GATEWAY\_TYPE EXPORT GATEWAY\_EXPORT\_FORMAT SAV SELECT\_CLAUSE SELECT \* FROM Employee WHERE ActivEmp = 'A' GATEWAY\_FILE\_NAME Employee.sav GATEWAY\_OPTION BLANK\_IF\_ZERO ON BLANK\_IF\_NULL ON

-- Then run the R:WEB Gateway executable followed by the configuration file. RWEBGateway11.exe gateway.cfg

#### 3.1.18 PDF (Adobe Acrobat Portable Document)

Define the desired parameters into a configuration file, then run the R:WEB Gateway executable followed by the configuration file.

#### Syntax:

RWEBGateway11.exe GatewayConfig.cfg

#### Note:

• GATEWAY\_OPTION parameters must be placed on the same line, and separated with the pipe character "|".

| Gateway Parameter       | Description                                                                                       |
|-------------------------|---------------------------------------------------------------------------------------------------|
| DATABASE                | Specifies the database RX1 file name                                                              |
| DSN                     | Specifies the DSN name                                                                            |
| USERNAME                | Specifies the username                                                                            |
| PASSWORD                | Specifies the password                                                                            |
| VARIABLE                | Specifies the variable name, type and value, each separated by                                    |
|                         | the pipe character                                                                                |
| RUN                     | Specifies an R:BASE command file to run                                                           |
| HOME_DIR                | Specifies the Home directory name                                                                 |
| GATEWAY_TYPE            | Specifies the gateway type                                                                        |
| GATEWAY_EXPORT_FORMAT   | Specifies the export format                                                                       |
| SELECT_CLAUSE           | Specifies the SELECT statement to identify rows of data from a                                    |
|                         | table or view                                                                                     |
| GATEWAY_FILE_NAME       | This parameter defines the file name of the target file with                                      |
|                         | exported data using the Adobe Acrobat Portable Document                                           |
|                         | Format. The file extension must be pdf.                                                           |
| GATEWAY_OPTION          | Specifies the additional gateway options as per the selected                                      |
|                         | format                                                                                            |
|                         |                                                                                                   |
| <b>OPTION Parameter</b> | Description                                                                                       |
| ADD_UTF8_BOM            | Specifies whether to add a UTF8 BOM to an exported UTF8 string.<br>Available Parameters: ON / OFF |
| BLANK IF NULL           | If ON, will export NULL values as blank values. If OFF, will export                               |
|                         | NULL values as the database NULL setting. The default is set to                                   |
|                         | OFF. Available Parameters: ON / OFF                                                               |
| BLANK_IF_ZERO           | If ON, will export zero values as blank values. If OFF, will export                               |
|                         | zero values as zero values. The default is set to OFF. Available                                  |
|                         | Parameters: ON / OFF                                                                              |
| COL_NAMES               | If ON, will add a first row with column names. If OFF, will only                                  |
|                         | export data. Available Parameters: ON / OFF                                                       |

| LAYOUT                  | Specifies the layout in which the exported data is arranged. The columnar option arranges columns across the top. Reversed columnar arranges columns along the left side. The tabular option arranges data that looks like a table. Available Parameters: COLUMNAR / REVERSED_COLUMNAR / TABULAR                                                                                                    |
|-------------------------|----------------------------------------------------------------------------------------------------|
| NO_UNICODE_CONVERSION   | Exports Unicode data as a UTF8 string to fit in the target field,<br>ensuring no data is lost. If OFF, the Unicode data will be<br>converted to ANSI and characters from source that is higher than<br>0x127 will become '?'. As not all target formats support Unicode<br>and this field is for cases when source is Unicode and destination<br>is normal text field. Available Parameters: ON / OFF |
| SPECIFICATION_FILE_NAME | This parameter is used to load a prepared specification with all<br>pre-defined settings for exporting. The export must be performed<br>once using the graphic user interface "Export Wizard" and saved<br>using the "Specifications" button. The specifications will be<br>stored in a file with the .RGW file extension.                                                                            |
| DATASET_FIELD_ORDER     | Specifies the export will follow the SELECT clause column order,<br>rather than the field order in the specification file, when a<br>specification file is used. The default is set to OFF. Available<br>Parameters: ON / OFF                                                                                                    |

-- Placing parameters into a configuration file, a PDF file based upon the Employee tables from the RRBYW20 sample database will be created.

-- file name: gateway.cfg DSN RRBYW20 GATEWAY\_TYPE EXPORT GATEWAY\_EXPORT\_FORMAT PDF SELECT\_CLAUSE SELECT \* FROM Employee WHERE ActivEmp = 'A' GATEWAY\_FILE\_NAME Employee.pdf GATEWAY\_OPTION BLANK\_IF\_ZERO ON | COL\_NAMES ON

-- Then run the R:WEB Gateway executable followed by the configuration file. RWEBGateway11.exe gateway.cfg

#### 3.1.19 LDIF (Data Interchange Format)

Define the desired parameters into a configuration file, then run the R:WEB Gateway executable followed by the configuration file.

#### Syntax:

RWEBGateway11.exe GatewayConfig.cfg

#### Note:

• GATEWAY\_OPTION parameters must be placed on the same line, and separated with the pipe character "|".

| Gateway Parameter | Description                                                                       |
|-------------------|-----------------------------------------------------------------------------------|
| DATABASE          | Specifies the database RX1 file name                                              |
| DSN               | Specifies the DSN name                                                            |
| USERNAME          | Specifies the username                                                            |
| PASSWORD          | Specifies the password                                                            |
| VARIABLE          | Specifies the variable name, type and value, each separated by the pipe character |
| RUN               | Specifies an R:BASE command file to run                                           |
| HOME_DIR          | Specifies the Home directory name                                                 |
| GATEWAY_TYPE      | Specifies the gateway type                                                        |

| OPTION Parameter      | Description                                                                                                    |
|-----------------------|----------------------------------------------------------------------------------------------------|
|                       |                                                                                                    |
|                       | format                                                                                                    |
| GATEWAY_OPTION        | Specifies the additional gateway options as per the selected                                                                                             |
| GATEWAY_FILE_NAME     | This parameter defines the file name of the target file with<br>exported data using the LDAP Data Interchange Format. The file<br>extension must be dif. |
|                       | table or view                                                                                                    |
| SELECT_CLAUSE         | Specifies the SELECT statement to identify rows of data from a                                                                                           |
| GATEWAY_EXPORT_FORMAT | Specifies the export format                                                                                                    |
| CATEWAY EXPORT FORMAT | Specifies the export format                                                                                                    |

| OPTION Parameter        | Description                                                                                                    |
|-------------------------|----------------------------------------------------------------------------------------------------|
| ADD_UTF8_BOM            | Specifies whether to add a UTF8 BOM to an exported UTF8 string.<br>Available Parameters: ON / OFF                                                                                                    |
| BLANK_IF_NULL           | If ON, will export NULL values as blank values. If OFF, will export<br>NULL values as the database NULL setting. The default is set to<br>OFF. Available Parameters: ON / OFF                                                                                                    |
| BLANK_IF_ZERO           | If ON, will export zero values as blank values. If OFF, will export zero values as zero values. The default is set to OFF. Available Parameters: ON / OFF                                                                                                    |
| DATASET_FIELD_ORDER     | Specifies the export will follow the SELECT clause column order,<br>rather than the field order in the specification file, when a<br>specification file is used. The default is set to OFF. Available<br>Parameters: ON / OFF                                                                                                    |
| NO_UNICODE_CONVERSION   | Exports Unicode data as a UTF8 string to fit in the target field,<br>ensuring no data is lost. If OFF, the Unicode data will be<br>converted to ANSI and characters from source that is higher than<br>0x127 will become '?'. As not all target formats support Unicode<br>and this field is for cases when source is Unicode and destination<br>is normal text field. Available Parameters: ON / OFF |
| ROWS_PER_FILE           | Specifies if the records are broken up into separate files based on the quantity of records in each file. If this parameter is not zero, multiple files may be generated.                                                                                                    |
| SPECIFICATION_FILE_NAME | This parameter is used to load a prepared specification with all<br>pre-defined settings for exporting. The export must be performed<br>once using the graphic user interface "Export Wizard" and saved<br>using the "Specifications" button. The specifications will be<br>stored in a file with the .RGW file extension.                                                                            |

-- Placing parameters into a configuration file, a DIF file based upon the Employee tables from the RRBYW20 sample database will be created.

-- file name: gateway.cfg DSN RRBYW20 GATEWAY\_TYPE EXPORT GATEWAY\_EXPORT\_FORMAT DIF SELECT\_CLAUSE SELECT \* FROM Employee WHERE ActivEmp = 'A' GATEWAY\_FILE\_NAME Employee.dif GATEWAY\_OPTION BLANK\_IF\_ZERO ON|BLANK\_IF\_NULL ON

-- Then run the R:WEB Gateway executable followed by the configuration file. RWEBGateway11.exe gateway.cfg

#### 3.1.20 JSON (JavaScript Object Notation)

Define the desired parameters into a configuration file, then run the R:WEB Gateway executable followed by the configuration file.

#### Syntax:

RWEBGateway11.exe GatewayConfig.cfg

#### Note:

• GATEWAY\_OPTION parameters must be placed on the same line, and separated with the pipe character "|".

#### **Parameters:**

| Gateway Parameter       | Description                                                                                                    |
|-------------------------|----------------------------------------------------------------------------------------------------|
| DATABASE                | Specifies the database RX1 file name                                                                                                   |
| DSN                     | Specifies the DSN name                                                                                                    |
| USERNAME                | Specifies the username                                                                                                    |
| PASSWORD                | Specifies the password                                                                                                    |
| VARIABLE                | Specifies the variable name, type and value, each separated by                                                                         |
|                         | the pipe character                                                                                                    |
| RUN                     | Specifies an R:BASE command file to run                                                                                                |
| HOME DIR                | Specifies the Home directory name                                                                                                    |
| GATEWAY TYPE            | Specifies the gateway type                                                                                                    |
| GATEWAY_EXPORT_FORMAT   | Specifies the export format                                                                                                    |
| SELECT CLAUSE           | Specifies the SELECT statement to identify rows of data from a                                                                         |
| _                       | table or view                                                                                                    |
| GATEWAY_FILE_NAME       | This parameter defines the file name of the target file with exported data using the JSON format. The file extension must be           |
|                         | json.                                                                                                    |
| GATEWAY_OPTION          | Specifies the additional gateway options as per the selected format                                                                    |
|                         | lormat                                                                                                    |
| OPTION Parameter        | Description                                                                                                    |
| ADD UTF8 BOM            | Specifies whether to add a UTF8 BOM to an exported UTF8 string.                                                                        |
|                         | Available Parameters: ON / OFF                                                                                                    |
| BLANK_IF_NULL           | If ON, will export NULL values as blank values. If OFF, will export<br>NULL values as the database NULL setting. The default is set to |
|                         | OFF. Available Parameters: ON / OFF                                                                                                    |
| BLANK IF ZERO           | If ON, will export zero values as blank values. If OFF, will export                                                                    |
|                         | zero values as zero values. The default is set to OFF. Available                                                                       |
|                         | Parameters: ON / OFF                                                                                                    |
| DATASET_FIELD_ORDER     | Specifies the export will follow the SELECT clause column order,                                                                       |
|                         | rather than the field order in the specification file, when a                                                                          |
|                         | specification file is used. The default is set to OFF. Available                                                                       |
|                         | Parameters: ON / OFF                                                                                                    |
| NO_UNICODE_CONVERSION   | Exports Unicode data as a UTF8 string to fit in the target field,                                                                      |
|                         | ensuring no data is lost. If OFF, the Unicode data will be                                                                             |
|                         | converted to ANSI and characters from source that is higher than                                                                       |
|                         | 0x127 will become '?'. As not all target formats support Unicode and this field is for cases when source is Unicode and destination    |
|                         | is normal text field. Available Parameters: ON / OFF                                                                                   |
| ROWS PER FILE           | Specifies if the records are broken up into separate files based or                                                                    |
|                         | the quantity of records in each file. If this parameter is not zero,                                                                   |
|                         | multiple files may be generated.                                                                                                    |
| SPECIFICATION FILE NAME | This parameter is used to load a prepared specification with all                                                                       |
|                         | pre-defined settings for exporting. The export must be performed                                                                       |
|                         | once using the graphic user interface "Export Wizard" and saved                                                                        |
|                         | using the "Specifications" button. The specifications will be                                                                          |
|                         | stored in a file with the .RGW file extension.                                                                                         |

#### Example:

-- Placing parameters into a configuration file, a JSON file based upon the Employee tables from the RRBYW20 sample database will be created. -- file name: gateway.cfg DSN RRBYW20 GATEWAY\_TYPE EXPORT GATEWAY\_EXPORT\_FORMAT JSON SELECT\_CLAUSE SELECT \* FROM Employee WHERE ActivEmp = 'A' GATEWAY\_FILE\_NAME Employee.json GATEWAY\_OPTION BLANK\_IF\_ZERO ON | BLANK\_IF\_NULL ON

-- Then run the R:WEB Gateway executable followed by the configuration file. RWEBGateway11.exe gateway.cfg

#### 3.1.21 ODT (OpenOffice Text Document)

Define the desired parameters into a configuration file, then run the R:WEB Gateway executable followed by the configuration file.

#### Syntax:

RWEBGateway11.exe GatewayConfig.cfg

#### Note:

• GATEWAY\_OPTION parameters must be placed on the same line, and separated with the pipe character "|".

| Gateway Parameter     | Description                                                                                                    |
|-----------------------|----------------------------------------------------------------------------------------------------|
| DATABASE              | Specifies the database RX1 file name                                                                                                    |
| DSN                   | Specifies the DSN name                                                                                                    |
| USERNAME              | Specifies the username                                                                                                    |
| PASSWORD              | Specifies the password                                                                                                    |
| VARIABLE              | Specifies the variable name, type and value, each separated by the pipe character                                                                                                    |
| RUN                   | Specifies an R:BASE command file to run                                                                                                    |
| HOME_DIR              | Specifies the Home directory name                                                                                                    |
| GATEWAY_TYPE          | Specifies the gateway type                                                                                                    |
| GATEWAY_EXPORT_FORMAT | Specifies the export format                                                                                                    |
| SELECT_CLAUSE         | Specifies the SELECT statement to identify rows of data from a table or view                                                                                                    |
| GATEWAY_FILE_NAME     | This parameter defines the file name of the target file with exported data using the JSON format. The file extension must be json.                                                                                                    |
| GATEWAY_OPTION        | Specifies the additional gateway options as per the selected format                                                                                                    |
|                       |                                                                                                    |
| OPTION Parameter      | Description                                                                                                    |
| ADD_UTF8_BOM          | Specifies whether to add a UTF8 BOM to an exported UTF8 string.<br>Available Parameters: ON / OFF                                                                                                    |
| BLANK_IF_NULL         | If ON, will export NULL values as blank values. If OFF, will export NULL values as the database NULL setting. The default is set to OFF. Available Parameters: ON / OFF                                                                                                    |
| BLANK_IF_ZERO         | If ON, will export zero values as blank values. If OFF, will export zero values as zero values. The default is set to OFF. Available Parameters: ON / OFF                                                                                                    |
| COL_NAMES             | If ON, will add a first row with column names. If OFF, will only export data. Available Parameters: ON / OFF                                                                                                    |
| DATASET_FIELD_ORDER   | Specifies the export will follow the SELECT clause column order,<br>rather than the field order in the specification file, when a<br>specification file is used. The default is set to OFF. Available<br>Parameters: ON / OFF                                                                    |
| LAYOUT                | Specifies the layout in which the exported data is arranged. The columnar option arranges columns across the top. Reversed columnar arranges columns along the left side. The tabular option arranges data that looks like a table. Available Parameters: COLUMNAR / REVERSED_COLUMNAR / TABULAR |
| NO_UNICODE_CONVERSION | Exports Unicode data as a UTF8 string to fit in the target field, ensuring no data is lost. If OFF, the Unicode data will be                                                                                                    |

|                         | converted to ANSI and characters from source that is higher than 0x127 will become '?'. As not all target formats support Unicode and this field is for cases when source is Unicode and destination is normal text field. Available Parameters: ON / OFF                                                                  |
|-------------------------|----------------------------------------------------------------------------------------------------|
| ROWS_PER_FILE           | Specifies if the records are broken up into separate files based on the quantity of records in each file. If this parameter is not zero, multiple files may be generated.                                                                                                    |
| SPECIFICATION_FILE_NAME | This parameter is used to load a prepared specification with all<br>pre-defined settings for exporting. The export must be performed<br>once using the graphic user interface "Export Wizard" and saved<br>using the "Specifications" button. The specifications will be<br>stored in a file with the .RGW file extension. |

-- Placing parameters into a configuration file, a ODT file based upon the Employee tables from the RRBYW20 sample database will be created. -- file name: gateway.cfg DSN RRBYW20 GATEWAY\_TYPE EXPORT GATEWAY\_EXPORT\_FORMAT ODT SELECT\_CLAUSE SELECT \* FROM Employee WHERE ActivEmp = 'A' GATEWAY\_FILE\_NAME Employee.odt GATEWAY\_OPTION BLANK\_IF\_ZERO ON|BLANK\_IF\_NULL ON

-- Then run the R:WEB Gateway executable followed by the configuration file. RWEBGateway11.exe gateway.cfg

#### Notes:

• This option uses the OpenOffice application OLE server to export data and create the ODT file. To use this option, you need to have OpenOffice installed on your computer.

#### 3.2 IMPORT

The following formats are available to import an external file to an R:BASE table.

| <u>Code</u> | Details                                                                                            |
|-------------|----------------------------------------------------------------------------------------------------|
| <u>DB</u>   | Paradox                                                                                            |
| <u>DBF</u>  | dBASE                                                                                              |
| <u>TXT</u>  | ASCII File, Delimiter None, Qualifier None                                                         |
| <u>CSV</u>  | ASCII File, Delimiter Comma, Qualifier Double Quote                                                |
| <u>QSV</u>  | ASCII File, Delimiter Comma, Qualifier Single Quote                                                |
| <u>ISV</u>  | ASCII File, Delimiter Semicolon, Qualifier Single Quote                                            |
| <u>TAB</u>  | ASCII File, Delimiter Tab, Qualifier None                                                          |
| <u>TIL</u>  | ASCII File, Delimiter Tilde, Qualifier None                                                        |
| <u>CUS</u>  | ASCII File, Delimiter and Qualifier based on DB Settings, or custom SEPARATOR and QUALIFIER values |
| <u>XLS</u>  | MS Excel                                                                                           |
| <u>WKS</u>  | Lotus 1-2-3                                                                                        |
| <u>HTM</u>  | HTML                                                                                               |
| <u>WQ1</u>  | QuattroPro                                                                                         |
| <u>XML</u>  | XML Format                                                                                         |
| <u>MDB</u>  | MS Access Database                                                                                 |
| <u>JSON</u> | JavaScript Object Notation                                                                         |

ODS OpenOffice Spreadsheet

#### 3.2.1 DB (Paradox)

Define the desired parameters into a configuration file, then run the R:WEB Gateway executable followed by the configuration file.

#### Syntax:

RWEBGateway11.exe GatewayConfig.cfg

#### Notes:

- This option allows the data transfer using Borland Database Engine (BDE). To use this option, the BDE 32-bit version must be installed on the computer.
- GATEWAY\_OPTION parameters must be placed on the same line, and separated with the pipe character "|".
- Only ANSI file names are supported for Paradox imports.

| Gateway Parameter     | Description                                                                                                    |  |
|-----------------------|----------------------------------------------------------------------------------------------------|--|
| DATABASE              | Specifies the database RX1 file name                                                                                                    |  |
| DSN                   | Specifies the DSN name                                                                                                    |  |
| USERNAME              | Specifies the username                                                                                                    |  |
| PASSWORD              | Specifies the password                                                                                                    |  |
| VARIABLE              | Specifies the variable name, type and value, each separated by the pipe character                                                                                                    |  |
| RUN                   | Specifies an R:BASE command file to run                                                                                                    |  |
| HOME_DIR              | Specifies the Home directory name                                                                                                    |  |
| GATEWAY_TYPE          | Specifies the gateway type                                                                                                    |  |
| GATEWAY_IMPORT_TYPE   | Specifies the import method, by adding imported data to the end<br>of the table, updating the record if it exists; otherwise the record<br>is added, creating a new table, or replacing the rows in a defined<br>table |  |
| GATEWAY_IMPORT_FORMAT | Specifies the import format                                                                                                    |  |
| GATEWAY_TABLE_NAME    | Specifies the table name for file imports                                                                                                    |  |
| GATEWAY_FILE_NAME     | This parameter defines the file name of target file with data as Paradox format. File extension must be db.                                                                                                    |  |
| GATEWAY_OPTION        | Specifies the additional gateway options as per the selected format                                                                                                    |  |
| OPTION Parameter      | Description                                                                                                    |  |

| <b>OPTION</b> Parameter | Description                                                                                                    |
|-------------------------|----------------------------------------------------------------------------------------------------|
| ADD_MAPPING             | This parameter assigns a source column to a destination table column, rather than relying on column position.                                                                                                    |
| AUTONUM                 | This parameter specifies whether the data imported will follow the auto-numbering formula for the table. Available Parameters: ON / OFF                                                                          |
| COLUMN_COUNT            | This parameter specifies the number of columns to be imported<br>from file. COLUMN_COUNT is only supported when using CREATE<br>in the GATEWAY syntax.                                                           |
| ERROR_FILE              | Specifies a file to capture errors encountered during the import process.                                                                                                    |
| FIRST_ROW               | This parameter specifies the first row(s) to be used within the file that is being imported into the table.                                                                                                    |
| KEYS                    | This parameter specifies the matching row to compare for table<br>updates with the APPEND_UPDATE import mode. For multiple key<br>fields to locate a matching row, use a comma separated list of<br>field names. |

| LAST_ROW                | This parameter specifies the last row to be used within the file that is being imported into the table.                                                                                                    |
|-------------------------|----------------------------------------------------------------------------------------------------|
| SPECIFICATION_FILE_NAME | This parameter is used to load a prepared specification with all<br>pre-defined settings for exporting. The export must be performed<br>once using the graphic user interface "Export Wizard" and saved<br>using the "Specifications" button. The specifications will be<br>stored in a file with the .RGW file extension. |

 -- Placing parameters into a configuration file, a DB format file will be imported into a newly created ContactsImport tables within the RRBYW20 sample database.
 -- file name: gateway.cfg
 DSN RRBYW20
 GATEWAY\_TYPE IMPORT
 GATEWAY\_IMPORT\_TYPE CREATE
 GATEWAY\_IMPORT\_FORMAT DB
 GATEWAY\_TABLE\_NAME ContactsImport

GATEWAY\_OPTION FIRST\_ROW 2 | ERROR\_FILE EXCEPT.DAT

-- Then run the R:WEB Gateway executable followed by the configuration file.  $\tt RWEBGateway11.exe\ gateway.cfg$ 

#### 3.2.2 DBF (dBASE)

Define the desired parameters into a configuration file, then run the R:WEB Gateway executable followed by the configuration file.

#### Syntax:

RWEBGateway11.exe GatewayConfig.cfg

GATEWAY\_FILE\_NAME Contacts.db

#### Notes:

- This option allows the data transfer using Borland Database Engine (BDE). To use this option, the BDE 32-bit version must be installed on the computer.
- GATEWAY\_OPTION parameters must be placed on the same line, and separated with the pipe character "|".

| Gateway Parameter     | Description                                                                                                    |  |
|-----------------------|----------------------------------------------------------------------------------------------------|--|
| DATABASE              | Specifies the database RX1 file name                                                                                                    |  |
| DSN                   | Specifies the DSN name                                                                                                    |  |
| USERNAME              | Specifies the username                                                                                                    |  |
| PASSWORD              | Specifies the password                                                                                                    |  |
| VARIABLE              | Specifies the variable name, type and value, each separated by the pipe character                                                                                                    |  |
| RUN                   | Specifies an R:BASE command file to run                                                                                                    |  |
| HOME_DIR              | Specifies the Home directory name                                                                                                    |  |
| GATEWAY_TYPE          | Specifies the gateway type                                                                                                    |  |
| GATEWAY_IMPORT_TYPE   | Specifies the import method, by adding imported data to the end<br>of the table, updating the record if it exists; otherwise the record<br>is added, creating a new table, or replacing the rows in a defined<br>table |  |
| GATEWAY_IMPORT_FORMAT | Specifies the import format                                                                                                    |  |
| GATEWAY_TABLE_NAME    | Specifies the table name for file imports                                                                                                    |  |
| GATEWAY_FILE_NAME     | This parameter defines the file name of target file with data as dBASE format. File extension must be dbf.                                                                                                    |  |

| GATEWAY_OPTION | Specifies the additional gateway options as per the selected |
|----------------|--------------------------------------------------------------|
|                | format                                                       |

| OPTION Parameter        | Description                                                                                                    |  |
|-------------------------|----------------------------------------------------------------------------------------------------|--|
| ADD_MAPPING             | This parameter assigns a source column to a destination table column, rather than relying on column position.                                                                                                    |  |
| AUTONUM                 | This parameter specifies whether the data imported will follow the auto-numbering formula for the table. Available Parameters: ON / OFF                                                                                                    |  |
| COLUMN_COUNT            | This parameter specifies the number of columns to be imported from file. COLUMN_COUNT is only supported when using CREATE in the GATEWAY syntax.                                                                                                    |  |
| ERROR_FILE              | Specifies a file to capture errors encountered during the import process.                                                                                                    |  |
| FIRST_ROW               | This parameter specifies the first row(s) to be used within the file that is being imported into the table.                                                                                                    |  |
| KEYS                    | This parameter specifies the matching row to compare for table<br>updates with the APPEND_UPDATE import mode. For multiple key<br>fields to locate a matching row, use a comma separated list of<br>field names.                                                                                                    |  |
| LAST_ROW                | This parameter specifies the last row to be used within the file that is being imported into the table.                                                                                                    |  |
| SPECIFICATION_FILE_NAME | This parameter is used to load a prepared specification with all<br>pre-defined settings for exporting. The export must be performed<br>once using the graphic user interface "Export Wizard" and saved<br>using the "Specifications" button. The specifications will be<br>stored in a file with the .RGW file extension. |  |

--- Placing parameters into a configuration file, a DBF format file will be appended to a the ContactsImport tables within the RRBYW20 sample database. -- file name: gateway.cfg DSN RRBYW20 GATEWAY\_TYPE IMPORT GATEWAY\_TYPE IMPORT GATEWAY\_IMPORT\_TYPE APPEND GATEWAY\_IMPORT\_FORMAT DBF GATEWAY\_TABLE\_NAME ContactsImport GATEWAY\_FILE\_NAME Contacts.dbf GATEWAY\_OPTION AUTONUM ON|FIRST\_ROW 2|ERROR\_FILE EXCEPT.DAT

-- Then run the R:WEB Gateway executable followed by the configuration file. RWEBGateway11.exe gateway.cfg

#### 3.2.3 ASCII Text (\*.txt, \*.csv, \*.tab)

Define the desired parameters into a configuration file, then run the R:WEB Gateway executable followed by the configuration file.

#### Syntax:

RWEBGateway11.exe GatewayConfig.cfg

#### Note:

• GATEWAY\_OPTION parameters must be placed on the same line, and separated with the pipe character "|".

| Gateway Parameter | Description                          |
|-------------------|--------------------------------------|
| DATABASE          | Specifies the database RX1 file name |

| DSN                   | Specifies the DSN name                                                                                                    |  |
|-----------------------|----------------------------------------------------------------------------------------------------|--|
| USERNAME              | Specifies the username                                                                                                    |  |
| PASSWORD              | Specifies the password                                                                                                    |  |
| VARIABLE              | Specifies the variable name, type and value, each separated by the pipe character                                                                                                    |  |
| RUN                   | Specifies an R:BASE command file to run                                                                                                    |  |
| HOME_DIR              | Specifies the Home directory name                                                                                                    |  |
| GATEWAY_TYPE          | Specifies the gateway type                                                                                                    |  |
| GATEWAY_IMPORT_TYPE   | Specifies the import method, by adding imported data to the end<br>of the table, updating the record if it exists; otherwise the record<br>is added, creating a new table, or replacing the rows in a defined<br>table                                                                                                    |  |
| GATEWAY_IMPORT_FORMAT | Specifies the import format. Choose one of the ASCII text formats available below.                                                                                                    |  |
| GATEWAY_TABLE_NAME    | Specifies the table name for file imports                                                                                                    |  |
| GATEWAY_FILE_NAME     | This parameter defines the file name of target file with data as ASCII format.                                                                                                    |  |
| GATEWAY_OPTION        | Specifies the additional gateway options as per the selected format                                                                                                    |  |
| OPTION Parameter      | Description                                                                                                    |  |
| ADD MAPPING           | This parameter assigns a source column to a destination table                                                                                                    |  |
| AUTONUM               | column, rather than relying on column position.<br>This parameter specifies whether the data imported will follow the                                                                                                    |  |
|                       | auto-numbering formula for the table. Available Parameters: ON ,<br>OFF                                                                                                    |  |
| COLUMN_COUNT          | This parameter specifies the number of columns to be imported from file. COLUMN_COUNT is only supported when using CREATE in the GATEWAY syntax.                                                                                                    |  |
| ERROR_FILE            | Specifies a file to capture errors encountered during the import process.                                                                                                    |  |
| ESCAPE_QUOTES         | Specifies if processing distinguishes between double quote<br>characters (") embedded in data and double quote characters<br>used to delimit the fields during the import process. When a CSV<br>file contains a data segment with a double quote character,<br>R:BASE expects it to be doubled (e. g. the data 3"" gasket will be<br>imported as 3" gasket). If ESCAPE_QUOTES is set to OFF, double<br>quote characters in the imported file are always interpreted as<br>field delimiters. The default is set to ON. Available Parameters:<br>ON / OFF |  |
| FIRST_ROW             | This parameter specifies the first row(s) to be used within the file that is being imported into the table.                                                                                                    |  |
| KEYS                  | This parameter specifies the matching row to compare for table<br>updates with the APPEND_UPDATE import mode. For multiple key<br>fields to locate a matching row, use a comma separated list of<br>field names.                                                                                                    |  |
| LAST_ROW              | This parameter specifies the last row to be used within the file that is being imported into the table.                                                                                                    |  |
| QUALIFIER             | Changing the value of this option you can define any qualifier for<br>fields in the target text file. The popular value is Quotes (") but<br>you can define any custom character you wish. Use the keyword<br>PIPE as the value if you wish to use the pipe character as the<br>qualifier, or place double pipes. QUALIFIER is only supported for<br>the CUS import format.                                                                                                    |  |
| REC_SEP               | Specifies the record separator in the target file. The common value is CRLF (carriage return + line feed, which moves the parser down to the next line and then to the beginning of the line. A custom record separator can be specified. Available Parameters: CRLF / CR / LF / <custom></custom>                                                                                                    |  |
| SEPARATOR             | Defines the separator/delimiter of fields in target text file. The<br>popular values are Semicolon (;), Comma (,), Space (#32) but<br>you can define any other character if you wish. If the pipe<br>character is needed to be specified as the separator, then use the                                                                                                    |  |

|                         | keyword PIPE as the value, or place double pipes. SEPARATOR is only supported for the CUS import format.                                                                                                    |
|-------------------------|----------------------------------------------------------------------------------------------------|
| SPECIFICATION_FILE_NAME | This parameter is used to load a prepared specification with all<br>pre-defined settings for exporting. The export must be performed<br>once using the graphic user interface "Export Wizard" and saved<br>using the "Specifications" button. The specifications will be<br>stored in a file with the .RGW file extension. |

#### **ASCII Text Formats:**

| <u>Code</u> | <u>Delimiter</u>                                   | <u>Qualifier</u>                                  |
|-------------|----------------------------------------------------|---------------------------------------------------|
| тхт         | None                                               | None                                              |
| CSV         | Comma                                              | Double Quotes                                     |
| QSV         | Comma                                              | Single Quotes                                     |
| ISV         | Semicolon                                          | Single Quotes                                     |
| ТАВ         | Tab                                                | None                                              |
| TIL         | Tilde                                              | None                                              |
| CUS         | Database DELIMIT setting<br>or SEPARATOR parameter | Database QUOTES setting<br>or QUALIFIER parameter |

#### **Examples:**

-- Placing parameters into a configuration file, a CSV format file will be appended to a the Titles tables within the RRBYW20 sample database. -- file name: gateway.cfg

DSN RRBYW20

GATEWAY\_TYPE IMPORT

GATEWAY\_IMPORT\_TYPE APPEND

GATEWAY\_IMPORT\_FORMAT CSV

GATEWAY\_TABLE\_NAME Titles

GATEWAY\_FILE\_NAME TitlesImport.csv

GATEWAY\_OPTION AUTONUM ON | FIRST\_ROW 2 | ESCAPE\_QUOTES ON | ERROR\_FILE EXCEPT.DAT

-- Then run the R:WEB Gateway executable followed by the configuration file. RWEBGateway11.exe gateway.cfg

-- Placing parameters into a configuration file, a tab delimited file will be imported into a newly created ContactsImport tables within the RRBYW20 sample database.
-- file name: gateway.cfg
DSN RRBYW20
GATEWAY\_TYPE IMPORT
GATEWAY\_IMPORT\_TYPE CREATE
GATEWAY\_IMPORT\_FORMAT TAB
GATEWAY\_TABLE\_NAME ContactsImport
GATEWAY\_FILE\_NAME Contacts.tab
GATEWAY\_OPTION FIRST\_ROW 4 | ERROR\_FILE EXCEPT.DAT

-- Then run the R:WEB Gateway executable followed by the configuration file. RWEBGateway11.exe gateway.cfg

#### 3.2.4 XLS (MS Excel)

Define the desired parameters into a configuration file, then run the R:WEB Gateway executable followed by the configuration file.

#### Syntax:

RWEBGateway11.exe GatewayConfig.cfg

#### Notes:

- Use this option to import data from MS Excel file using the MS Excel application as OLE\_server.
- GATEWAY\_OPTION parameters must be placed on the same line, and separated with the pipe character "|".

| Gateway Parameter     | Description                                                                                      |
|-----------------------|--------------------------------------------------------------------------------------------------|
| DATABASE              | Specifies the database RX1 file name                                                             |
| DSN                   | Specifies the DSN name                                                                           |
| USERNAME              | Specifies the username                                                                           |
| PASSWORD              | Specifies the password                                                                           |
| VARIABLE              | Specifies the variable name, type and value, each separated by                                   |
|                       | the pipe character                                                                               |
| RUN                   | Specifies an R:BASE command file to run                                                          |
| HOME DIR              | Specifies the Home directory name                                                                |
| GATEWAY_TYPE          | Specifies the gateway type                                                                       |
| GATEWAY IMPORT TYPE   | Specifies the import method, by adding imported data to the end                                  |
|                       | of the table, updating the record if it exists; otherwise the record                             |
|                       | is added, creating a new table, or replacing the rows in a defined                               |
|                       | table                                                                                            |
| GATEWAY_IMPORT_FORMAT | Specifies the import format                                                                      |
| GATEWAY_TABLE_NAME    | Specifies the table name for file imports                                                        |
| GATEWAY_FILE_NAME     | This parameter defines the file name of target file with data as                                 |
|                       | MS Excel format. File extension can be xls, xlsx, xlsm.                                          |
| GATEWAY_OPTION        | Specifies the additional gateway options as per the selected                                     |
|                       | format                                                                                           |
|                       | L                                                                                                |
| OPTION Parameter      | Description                                                                                      |
| ADD_MAPPING           | This parameter assigns a source column to a destination table                                    |
|                       | column, rather than relying on column position.                                                  |
| ADD_MAPPING           | This parameter maps the R:BASE column to the spreadsheet column.                                 |
| AUTONUM               | This parameter specifies whether the data imported will follow the                               |
| AUTONOM               | auto-numbering formula for the table. Available Parameters: ON /                                 |
|                       | OFF                                                                                              |
| COLUMN_COUNT          | This parameter specifies the number of columns to be imported                                    |
|                       | from file. COLUMN_COUNT is only supported when using CREATE                                      |
|                       | in the GATEWAY syntax.                                                                           |
| ERROR_FILE            | Specifies a file to capture errors encountered during the import                                 |
|                       | process.                                                                                         |
| FIRST_ROW             | This parameter specifies the first row(s) to be used within the file                             |
|                       | that is being imported into the table.                                                           |
| LAST_ROW              | This parameter specifies the last row to be used within the file                                 |
|                       | that is being imported into the table.                                                           |
| KEYS                  | This parameter specifies the matching row to compare for table                                   |
|                       | updates with the APPEND_UPDATE import mode. For multiple key                                     |
|                       | fields to locate a matching row, use a comma separated list of                                   |
| DACOWORD TO ODEN      | field names.                                                                                     |
| PASSWORD_TO_OPEN      | Specifies the possible password for the Excel import file.                                       |
| PERCENT_MODE          | Passwords are case sensitive.<br>Specifies how percentage cells are treated, as the XLS and XLSX |
| FERCENT_MODE          | store the values differently. Available Parameters: DEFAULT / 100                                |
|                       | / RAW                                                                                            |
|                       | / 10.11                                                                                          |
|                       | • DEFAULT - the default behavior is used for importing. XLS                                      |
|                       | stores the value as "9.5" where XLSX stores the value as                                         |
|                       | "0.095".                                                                                         |
|                       | • 100 - the imported data will be "9.5", where the stored value is                               |
|                       | multiplied by 100.                                                                               |
|                       |                                                                                                  |

|                         | <ul> <li>RAW - the imported data will be "0.095". Note that percentage<br/>values are stored as (raw) decimals.</li> </ul>                                                                                                    |
|-------------------------|----------------------------------------------------------------------------------------------------|
| SHEET_INDEX             | This parameter is used to specify a specific sheet of the spreadsheet file, starting with 0.                                                                                                    |
| SPECIFICATION_FILE_NAME | This parameter is used to load a prepared specification with all<br>pre-defined settings for exporting. The export must be performed<br>once using the graphic user interface "Export Wizard" and saved<br>using the "Specifications" button. The specifications will be<br>stored in a file with the .RGW file extension. |

```
-- Placing parameters into a configuration file, a XLS format file will be appended to a the
ContactsImport tables within the RRBYW20 sample database.
-- file name: gateway.cfg
DSN RRBYW20
GATEWAY_TYPE IMPORT
GATEWAY_IMPORT_TYPE APPEND
GATEWAY_IMPORT_FORMAT XLS
GATEWAY_TABLE_NAME ContactsImport
GATEWAY_FILE_NAME Contacts.xls
GATEWAY_OPTION AUTONUM ON|FIRST_ROW 2|SHEET_INDEX 0|ADD_MAPPING Company=B|
ADD_MAPPING CustAddress=C|ADD_MAPPING CustState=D
```

-- Then run the R:WEB Gateway executable followed by the configuration file. RWEBGateway11.exe gateway.cfg

#### 3.2.5 WKS (Lotus 1-2-3)

Define the desired parameters into a configuration file, then run the R:WEB Gateway executable followed by the configuration file.

#### Syntax:

RWEBGateway11.exe GatewayConfig.cfg

#### Note:

• GATEWAY\_OPTION parameters must be placed on the same line, and separated with the pipe character "|".

| Gateway Parameter     | Description                                                                                                    |
|-----------------------|----------------------------------------------------------------------------------------------------|
| DATABASE              | Specifies the database RX1 file name                                                                                                    |
| DSN                   | Specifies the DSN name                                                                                                    |
| USERNAME              | Specifies the username                                                                                                    |
| PASSWORD              | Specifies the password                                                                                                    |
| VARIABLE              | Specifies the variable name, type and value, each separated by the pipe character                                                                                                    |
| RUN                   | Specifies an R:BASE command file to run                                                                                                    |
| HOME_DIR              | Specifies the Home directory name                                                                                                    |
| GATEWAY_TYPE          | Specifies the gateway type                                                                                                    |
| GATEWAY_IMPORT_TYPE   | Specifies the import method, by adding imported data to the end<br>of the table, updating the record if it exists; otherwise the record<br>is added, creating a new table, or replacing the rows in a defined<br>table |
| GATEWAY_IMPORT_FORMAT | Specifies the import format                                                                                                    |
| GATEWAY_TABLE_NAME    | Specifies the table name for file imports                                                                                                    |
| GATEWAY_FILE_NAME     | This parameter defines the file name of target file with data as Lotus 1-2-3 format. File extension must be wk1.                                                                                                    |

| GATEWAY_OPTION          | Specifies the additional gateway options as per the selected<br>format                                                                                                    |
|-------------------------|----------------------------------------------------------------------------------------------------|
| OPTION Parameter        | Description                                                                                                    |
| ADD_MAPPING             | This parameter assigns a source column to a destination table column, rather than relying on column position.                                                                                                    |
| AUTONUM                 | This parameter specifies whether the data imported will follow the auto-numbering formula for the table. Available Parameters: ON , OFF                                                                                                    |
| COLUMN_COUNT            | This parameter specifies the number of columns to be imported from file. COLUMN_COUNT is only supported when using CREATE in the GATEWAY syntax.                                                                                                    |
| ERROR_FILE              | Specifies a file to capture errors encountered during the import process.                                                                                                    |
| FIRST_ROW               | This parameter specifies the first row(s) to be used within the file that is being imported into the table.                                                                                                    |
| LAST_ROW                | This parameter specifies the last row to be used within the file that is being imported into the table.                                                                                                    |
| KEYS                    | This parameter specifies the matching row to compare for table<br>updates with the APPEND_UPDATE import mode. For multiple key<br>fields to locate a matching row, use a comma separated list of<br>field names.                                                                                                    |
| SHEET_INDEX             | This parameter is used to specify a specific sheet of the spreadsheet file, starting with 0.                                                                                                    |
| SPECIFICATION_FILE_NAME | This parameter is used to load a prepared specification with all<br>pre-defined settings for exporting. The export must be performed<br>once using the graphic user interface "Export Wizard" and saved<br>using the "Specifications" button. The specifications will be<br>stored in a file with the .RGW file extension. |

-- Placing parameters into a configuration file, a WKS format file will be appended to a the ContactsImport tables within the RRBYW20 sample database. -- file name: gateway.cfg DSN RRBYW20 GATEWAY\_TYPE IMPORT GATEWAY\_IMPORT\_TYPE APPEND GATEWAY\_IMPORT\_FORMAT WKS GATEWAY\_TABLE\_NAME ContactsImport GATEWAY\_FILE\_NAME Contacts.wk1 GATEWAY\_OPTION AUTONUM ON|FIRST\_ROW 2|SHEET\_INDEX 0|ERROR\_FILE EXCEPT.DAT

-- Then run the R:WEB Gateway executable followed by the configuration file.  $\tt RWEBGateway11.exe\ gateway.cfg$ 

#### 3.2.6 HTM (HTML)

Define the desired parameters into a configuration file, then run the R:WEB Gateway executable followed by the configuration file.

#### Syntax:

```
RWEBGateway11.exe GatewayConfig.cfg
```

#### Note:

 GATEWAY\_OPTION parameters must be placed on the same line, and separated with the pipe character "|".

| Gateway Parameter       | Description                                                                                                    |
|-------------------------|----------------------------------------------------------------------------------------------------|
| DATABASE                | Specifies the database RX1 file name                                                                                                    |
| DSN                     | Specifies the DSN name                                                                                                    |
| USERNAME                | Specifies the username                                                                                                    |
| PASSWORD                | Specifies the password                                                                                                    |
| VARIABLE                | Specifies the variable name, type and value, each separated by                                                                                                    |
|                         | the pipe character                                                                                                    |
| RUN                     | Specifies an R:BASE command file to run                                                                                                    |
| HOME_DIR                | Specifies the Home directory name                                                                                                    |
| GATEWAY_TYPE            | Specifies the gateway type                                                                                                    |
| GATEWAY_IMPORT_TYPE     | Specifies the import method, by adding imported data to the end                                                                                                    |
|                         | of the table, updating the record if it exists; otherwise the record                                                                                                    |
|                         | is added, creating a new table, or replacing the rows in a defined                                                                                                    |
|                         | table                                                                                                    |
| GATEWAY_IMPORT_FORMAT   | Specifies the import format                                                                                                    |
| GATEWAY_TABLE_NAME      | Specifies the table name for file imports                                                                                                    |
| GATEWAY_FILE_NAME       | This parameter defines the file name of target file with data as                                                                                                    |
|                         | HTML format. File extension must be htm or html.                                                                                                    |
| GATEWAY_OPTION          | Specifies the additional gateway options as per the selected                                                                                                    |
|                         | format                                                                                                    |
|                         |                                                                                                    |
| <b>OPTION Parameter</b> | Description                                                                                                    |
| ADD_MAPPING             | This parameter assigns a source column to a destination table                                                                                                    |
|                         | column, rather than relying on column position.                                                                                                    |
| AUTONUM                 | This parameter specifies whether the data imported will follow the                                                                                                    |
|                         | auto-numbering formula for the table. Available Parameters: ON /                                                                                                    |
|                         | OFF                                                                                                    |
| COLUMN_COUNT            | This parameter specifies the number of columns to be imported                                                                                                    |
|                         | from file. COLUMN_COUNT is only supported when using CREATE                                                                                                    |
|                         | in the GATEWAY syntax.<br>Specifies a file to capture errors encountered during the import                                                                                                    |
| ERROR_FILE              | process.                                                                                                    |
|                         |                                                                                                    |
| EIDET DOW               | This parameter specifies the first $row(s)$ to be used within the file                                                                                                    |
| FIRST_ROW               | This parameter specifies the first row(s) to be used within the file                                                                                                    |
|                         | that is being imported into the table.                                                                                                    |
| FIRST_ROW<br>KEYS       | that is being imported into the table.<br>This parameter specifies the matching row to compare for table                                                                                                    |
|                         | that is being imported into the table.<br>This parameter specifies the matching row to compare for table<br>updates with the APPEND_UPDATE import mode. For multiple key                                                                                                    |
|                         | that is being imported into the table.<br>This parameter specifies the matching row to compare for table<br>updates with the APPEND_UPDATE import mode. For multiple key<br>fields to locate a matching row, use a comma separated list of                                                                                                    |
| KEYS                    | that is being imported into the table.<br>This parameter specifies the matching row to compare for table<br>updates with the APPEND_UPDATE import mode. For multiple key<br>fields to locate a matching row, use a comma separated list of<br>field names.                                                                                                    |
|                         | that is being imported into the table.This parameter specifies the matching row to compare for table<br>updates with the APPEND_UPDATE import mode. For multiple key<br>fields to locate a matching row, use a comma separated list of<br>field names.This parameter specifies the last row to be used within the file                                                                                                    |
| KEYS<br>LAST_ROW        | <ul> <li>that is being imported into the table.</li> <li>This parameter specifies the matching row to compare for table updates with the APPEND_UPDATE import mode. For multiple key fields to locate a matching row, use a comma separated list of field names.</li> <li>This parameter specifies the last row to be used within the file that is being imported into the table.</li> </ul>                                                                                                    |
| KEYS                    | that is being imported into the table.This parameter specifies the matching row to compare for table<br>updates with the APPEND_UPDATE import mode. For multiple key<br>fields to locate a matching row, use a comma separated list of<br>field names.This parameter specifies the last row to be used within the file<br>that is being imported into the table.This parameter is used to load a prepared specification with all                                                                                 |
| KEYS<br>LAST_ROW        | <ul> <li>that is being imported into the table.</li> <li>This parameter specifies the matching row to compare for table updates with the APPEND_UPDATE import mode. For multiple key fields to locate a matching row, use a comma separated list of field names.</li> <li>This parameter specifies the last row to be used within the file that is being imported into the table.</li> </ul>                                                                                                    |
| KEYS<br>LAST_ROW        | that is being imported into the table.         This parameter specifies the matching row to compare for table updates with the APPEND_UPDATE import mode. For multiple key fields to locate a matching row, use a comma separated list of field names.         This parameter specifies the last row to be used within the file that is being imported into the table.         This parameter is used to load a prepared specification with all pre-defined settings for exporting. The export must be performed |

-- Placing parameters into a configuration file, a HTM format file will be appended to a the ContactsImport tables within the RRBYW20 sample database.

-- file name: gateway.cfg DSN RRBYW20 GATEWAY\_TYPE IMPORT GATEWAY\_IMPORT\_TYPE APPEND GATEWAY\_IMPORT\_FORMAT HTM GATEWAY\_TABLE\_NAME ContactsImport GATEWAY\_FILE\_NAME Contacts.html GATEWAY\_OPTION AUTONUM ON|FIRST\_ROW 2|ERROR\_FILE EXCEPT.DAT

-- Then run the R:WEB Gateway executable followed by the configuration file.  $\tt RWEBGateway11.exe\ gateway.cfg$ 

#### 3.2.7 WKQ (QuattroPro)

Define the desired parameters into a configuration file, then run the R:WEB Gateway executable followed by the configuration file.

#### Syntax:

RWEBGateway11.exe GatewayConfig.cfg

#### Note:

• GATEWAY\_OPTION parameters must be placed on the same line, and separated with the pipe character "|".

| Gateway Parameter       | Description                                                                                                    |
|-------------------------|----------------------------------------------------------------------------------------------------|
| DATABASE                | Specifies the database RX1 file name                                                                                                    |
| DSN                     | Specifies the DSN name                                                                                                    |
| USERNAME                | Specifies the username                                                                                                    |
| PASSWORD                | Specifies the password                                                                                                    |
| VARIABLE                | Specifies the variable name, type and value, each separated by                                                                                                    |
|                         | the pipe character                                                                                                    |
| RUN                     | Specifies an R:BASE command file to run                                                                                                    |
| HOME_DIR                | Specifies the Home directory name                                                                                                    |
| GATEWAY_TYPE            | Specifies the gateway type                                                                                                    |
| GATEWAY_IMPORT_TYPE     | Specifies the import method, by adding imported data to the end<br>of the table, updating the record if it exists; otherwise the record<br>is added, creating a new table, or replacing the rows in a defined<br>table                                                                                                    |
| GATEWAY_IMPORT_FORMAT   | Specifies the import format                                                                                                    |
| GATEWAY_TABLE_NAME      | Specifies the table name for file imports                                                                                                    |
| GATEWAY_FILE_NAME       | This parameter defines the file name of target file with data as<br>QuattroPro format. File extension must be wq1.                                                                                                    |
| GATEWAY_OPTION          | Specifies the additional gateway options as per the selected format                                                                                                    |
|                         |                                                                                                    |
| OPTION Parameter        | Description                                                                                                    |
| ADD_MAPPING             | This parameter assigns a source column to a destination table column, rather than relying on column position.                                                                                                    |
| AUTONUM                 | This parameter specifies whether the data imported will follow the auto-numbering formula for the table. Available Parameters: ON / OFF                                                                                                    |
| COLUMN_COUNT            | This parameter specifies the number of columns to be imported from file. COLUMN_COUNT is only supported when using CREATE in the GATEWAY syntax.                                                                                                    |
| ERROR_FILE              | Specifies a file to capture errors encountered during the import process.                                                                                                    |
| FIRST_ROW               | This parameter specifies the first row(s) to be used within the file that is being imported into the table.                                                                                                    |
| KEYS                    | This parameter specifies the matching row to compare for table<br>updates with the APPEND_UPDATE import mode. For multiple key<br>fields to locate a matching row, use a comma separated list of<br>field names.                                                                                                    |
| LAST_ROW                | This parameter specifies the last row to be used within the file that is being imported into the table.                                                                                                    |
| SHEET_INDEX             | This parameter is used to specify a specific sheet of the spreadsheet file, starting with 0.                                                                                                    |
| SPECIFICATION_FILE_NAME | This parameter is used to load a prepared specification with all<br>pre-defined settings for exporting. The export must be performed<br>once using the graphic user interface "Export Wizard" and saved<br>using the "Specifications" button. The specifications will be<br>stored in a file with the .RGW file extension. |

-- Placing parameters into a configuration file, a WKQ format file will be appended to a the ContactsImport tables within the RRBYW20 sample database. -- file name: gateway.cfg DSN RRBYW20 GATEWAY\_TYPE IMPORT GATEWAY\_IMPORT\_TYPE APPEND GATEWAY\_IMPORT\_FORMAT WKQ GATEWAY\_IMPORT\_FORMAT WKQ GATEWAY\_TABLE\_NAME ContactsImport GATEWAY\_FILE\_NAME Contacts.wq1 GATEWAY\_OPTION GATEWAY\_OPTION AUTONUM ON | FIRST\_ROW 2 | ERROR\_FILE EXCEPT.DAT

-- Then run the R:WEB Gateway executable followed by the configuration file. RWEBGateway11.exe gateway.cfg

#### 3.2.8 XML (Extended Markup Language)

Define the desired parameters into a configuration file, then run the R:WEB Gateway executable followed by the configuration file.

#### Syntax:

RWEBGateway11.exe GatewayConfig.cfg

#### Note:

• GATEWAY\_OPTION parameters must be placed on the same line, and separated with the pipe character "|".

| Gateway Parameter     | Description                                                                                                    |
|-----------------------|----------------------------------------------------------------------------------------------------|
| DATABASE              | Specifies the database RX1 file name                                                                                                    |
| DSN                   | Specifies the DSN name                                                                                                    |
| USERNAME              | Specifies the username                                                                                                    |
| PASSWORD              | Specifies the password                                                                                                    |
| VARIABLE              | Specifies the variable name, type and value, each separated by the pipe character                                                                                                    |
| RUN                   | Specifies an R:BASE command file to run                                                                                                    |
| HOME_DIR              | Specifies the Home directory name                                                                                                    |
| GATEWAY_TYPE          | Specifies the gateway type                                                                                                    |
| GATEWAY_IMPORT_TYPE   | Specifies the import method, by adding imported data to the end<br>of the table, updating the record if it exists; otherwise the record<br>is added, creating a new table, or replacing the rows in a defined<br>table |
| GATEWAY_IMPORT_FORMAT | Specifies the import format                                                                                                    |
| GATEWAY_TABLE_NAME    | Specifies the table name for file imports                                                                                                    |
| GATEWAY_FILE_NAME     | This parameter defines the file name of target file with data as XML format. File extension must be xml.                                                                                                    |
| GATEWAY_OPTION        | Specifies the additional gateway options as per the selected format                                                                                                    |
|                       |                                                                                                    |
| OPTION Parameter      | Description                                                                                                    |
| ADD_MAPPING           | This parameter assigns a source column to a destination table column, rather than relying on column position.                                                                                                    |
| AUTONUM               | This parameter specifies whether the data imported will follow the auto-numbering formula for the table. Available Parameters: ON / OFF                                                                                |

| COLUMN_COUNT            | This parameter specifies the number of columns to be imported<br>from file. COLUMN_COUNT is only supported when using CREATE<br>in the GATEWAY syntax.                                                                                                    |
|-------------------------|----------------------------------------------------------------------------------------------------|
| ERROR_FILE              | Specifies a file to capture errors encountered during the import process.                                                                                                    |
| FIRST_ROW               | This parameter specifies the first row(s) to be used within the file that is being imported into the table.                                                                                                    |
| FLATTEN_STRUCTURE       | Specifies the structured records to be flattened, so that the related data appears as one row. Available Parameters: ON / OFF                                                                                                    |
| KEYS                    | This parameter specifies the matching row to compare for table<br>updates with the APPEND_UPDATE import mode. For multiple key<br>fields to locate a matching row, use a comma separated list of<br>field names.                                                                                                    |
| LAST_ROW                | This parameter specifies the last row to be used within the file that is being imported into the table.                                                                                                    |
| NODE_PATH               | Specifies the full path of the target node (e.g. Fantasy\BOOKS). If<br>the PATH is invalid or is not provided, the dialog prompt to select<br>a node is displayed. The NODE_PATH value is case sensitive.                                                                                                    |
| PROCESS_ATTRIBUTES      | Specifies to process the XML data where attributes are contained within each element. Available Parameters: ON / OFF                                                                                                    |
| SPECIFICATION_FILE_NAME | This parameter is used to load a prepared specification with all<br>pre-defined settings for exporting. The export must be performed<br>once using the graphic user interface "Export Wizard" and saved<br>using the "Specifications" button. The specifications will be<br>stored in a file with the .RGW file extension. |

-- Placing parameters into a configuration file, a XML format file will be appended to a the ContactsImport tables within the RRBYW20 sample database. -- file name: gateway.cfg DSN RRBYW20 GATEWAY\_TYPE IMPORT GATEWAY\_IMPORT\_TYPE APPEND GATEWAY\_IMPORT\_FORMAT XML GATEWAY\_TABLE\_NAME ContactsImport GATEWAY\_FILE\_NAME Contacts.xml GATEWAY\_OPTION AUTONUM ON | FIRST\_ROW 2 | NODE\_PATH Level\Contact | ERROR\_FILE EXCEPT.DAT

-- Then run the R:WEB Gateway executable followed by the configuration file. RWEBGateway11.exe gateway.cfg

#### 3.2.9 MDB (MS Access)

Define the desired parameters into a configuration file, then run the R:WEB Gateway executable followed by the configuration file.

#### Syntax:

```
RWEBGateway11.exe GatewayConfig.cfg
```

#### Note:

• GATEWAY\_OPTION parameters must be placed on the same line, and separated with the pipe character "|".

| Gateway Parameter | Description                          |
|-------------------|--------------------------------------|
| DATABASE          | Specifies the database RX1 file name |
| DSN               | Specifies the DSN name               |
| USERNAME          | Specifies the username               |

| PASSWORD                | Specifies the password                                                                                                    |
|-------------------------|----------------------------------------------------------------------------------------------------|
| VARIABLE                | Specifies the variable name, type and value, each separated by                                                                                                    |
|                         | the pipe character                                                                                                    |
| RUN                     | Specifies an R:BASE command file to run                                                                                                    |
| HOME_DIR                | Specifies the Home directory name                                                                                                    |
| GATEWAY_TYPE            | Specifies the gateway type                                                                                                    |
| GATEWAY_IMPORT_TYPE     | Specifies the import method, by adding imported data to the end<br>of the table, updating the record if it exists; otherwise the record<br>is added, creating a new table, or replacing the rows in a defined<br>table                                                                                                    |
| GATEWAY_IMPORT_FORMAT   | Specifies the import format                                                                                                    |
| GATEWAY_TABLE_NAME      | Specifies the table name for file imports                                                                                                    |
| GATEWAY_FILE_NAME       | This parameter defines the file name of target file with data as MDB format. File extension must be mdb or accdb.                                                                                                    |
| GATEWAY_OPTION          | Specifies the additional gateway options as per the selected format                                                                                                    |
|                         |                                                                                                    |
| OPTION Parameter        | Description                                                                                                    |
| ADD_MAPPING             | This parameter assigns a source column to a destination table column, rather than relying on column position.                                                                                                    |
| AUTONUM                 | This parameter specifies whether the data imported will follow the auto-numbering formula for the table. Available Parameters: ON , OFF                                                                                                    |
| COLUMN_COUNT            | This parameter specifies the number of columns to be imported<br>from file. COLUMN_COUNT is only supported when using CREATE<br>in the GATEWAY syntax.                                                                                                    |
| ERROR_FILE              | Specifies a file to capture errors encountered during the import process.                                                                                                    |
| FIRST_ROW               | This parameter specifies the first row(s) to be used within the file that is being imported into the table.                                                                                                    |
| KEYS                    | This parameter specifies the matching row to compare for table<br>updates with the APPEND_UPDATE import mode. For multiple key<br>fields to locate a matching row, use a comma separated list of<br>field names.                                                                                                    |
| LAST_ROW                | This parameter specifies the last row to be used within the file<br>that is being imported into the table.                                                                                                    |
| SOURCE_TABLE            | This parameter is used to specify a specific table of the MDB file.                                                                                                    |
| SPECIFICATION_FILE_NAME | This parameter is used to load a prepared specification with all<br>pre-defined settings for exporting. The export must be performed<br>once using the graphic user interface "Export Wizard" and saved<br>using the "Specifications" button. The specifications will be<br>stored in a file with the .RGW file extension. |

-- Placing parameters into a configuration file, a MDB format file will be appended to a the ContactsImport tables within the RRBYW20 sample database. -- file name: gateway.cfg DSN RRBYW20 GATEWAY\_TYPE IMPORT GATEWAY\_IMPORT\_TYPE APPEND GATEWAY\_IMPORT\_FORMAT MDB GATEWAY\_TABLE\_NAME ContactsImport GATEWAY\_FILE\_NAME Contacts.mdb GATEWAY\_OPTION AUTONUM ON | FIRST\_ROW 2 | SOURCE\_TABLE NewContacts | ERROR\_FILE EXCEPT.DAT

-- Then run the R:WEB Gateway executable followed by the configuration file. RWEBGateway11.exe gateway.cfg

#### 3.2.10 JSON (JavaScript Object Notation)

Define the desired parameters into a configuration file, then run the R:WEB Gateway executable followed by the configuration file.

#### Syntax:

RWEBGateway11.exe GatewayConfig.cfg

#### Note:

 GATEWAY\_OPTION parameters must be placed on the same line, and separated with the pipe character "|".

| Gateway Parameter       | Description                                                                                                    |
|-------------------------|----------------------------------------------------------------------------------------------------|
| DATABASE                | Specifies the database RX1 file name                                                                                                    |
| DSN                     | Specifies the DSN name                                                                                                    |
| USERNAME                | Specifies the username                                                                                                    |
| PASSWORD                | Specifies the password                                                                                                    |
| VARIABLE                | Specifies the variable name, type and value, each separated by the pipe character                                                                                                    |
| RUN                     | Specifies an R:BASE command file to run                                                                                                    |
| HOME DIR                | Specifies the Home directory name                                                                                                    |
| GATEWAY TYPE            | Specifies the gateway type                                                                                                    |
| GATEWAY_IMPORT_TYPE     | Specifies the import method, by adding imported data to the end<br>of the table, updating the record if it exists; otherwise the record<br>is added, creating a new table, or replacing the rows in a defined<br>table |
| GATEWAY_IMPORT_FORMAT   | Specifies the import format                                                                                                    |
| GATEWAY_TABLE_NAME      | Specifies the table name for file imports                                                                                                    |
| GATEWAY_FILE_NAME       | This parameter defines the file name of target file with data as JSON format. File extension must be json.                                                                                                    |
| GATEWAY_OPTION          | Specifies the additional gateway options as per the selected format                                                                                                    |
|                         |                                                                                                    |
| OPTION Parameter        | Description                                                                                                    |
| ADD_MAPPING             | This parameter assigns a source column to a destination table column, rather than relying on column position.                                                                                                    |
| AUTONUM                 | This parameter specifies whether the data imported will follow the auto-numbering formula for the table. Available Parameters: ON / OFF                                                                                |
| COLUMN_COUNT            | This parameter specifies the number of columns to be imported from file. COLUMN_COUNT is only supported when using CREATE in the GATEWAY syntax.                                                                       |
| ERROR_FILE              | Specifies a file to capture errors encountered during the import process.                                                                                                    |
| FIRST_ROW               | This parameter specifies the first row(s) to be used within the file that is being imported into the table.                                                                                                    |
| KEYS                    | This parameter specifies the matching row to compare for table<br>updates with the APPEND_UPDATE import mode. For multiple key<br>fields to locate a matching row, use a comma separated list of<br>field names.       |
| LAST_ROW                | This parameter specifies the last row to be used within the file that is being imported into the table.                                                                                                    |
| NODE_PATH               | Specifies the full path of the target node (e.g. Fantasy\BOOKS). If<br>the PATH is invalid or is not provided, the dialog prompt to select<br>a node is displayed. The NODE_PATH value is case sensitive.              |
| SPECIFICATION_FILE_NAME | This parameter is used to load a prepared specification with all pre-defined settings for exporting. The export must be performed once using the graphic user interface "Export Wizard" and saved                      |

using the "Specifications.." button. The specifications will be stored in a file with the .RGW file extension.

#### Example:

-- Placing parameters into a configuration file, a JSON format file will be appended to a the ContactsImport tables within the RRBYW20 sample database. -- file name: gateway.cfg DSN RRBYW20 GATEWAY\_TYPE IMPORT GATEWAY\_IMPORT\_TYPE APPEND GATEWAY\_IMPORT\_FORMAT JSON GATEWAY\_TABLE\_NAME ContactsImport GATEWAY\_FILE\_NAME Contacts.json GATEWAY\_OPTION AUTONUM ON | FIRST\_ROW 2 | NODE\_PATH Level\Contact | ERROR\_FILE EXCEPT.DAT

-- Then run the R:WEB Gateway executable followed by the configuration file. RWEBGateway11.exe gateway.cfg

#### 3.2.11 ODS (OpenOffice Spreadsheet)

Define the desired parameters into a configuration file, then run the R:WEB Gateway executable followed by the configuration file.

#### Syntax:

```
RWEBGateway11.exe GatewayConfig.cfg
```

#### Note:

• GATEWAY\_OPTION parameters must be placed on the same line, and separated with the pipe character "|".

| Gateway Parameter     | Description                                                                                                    |
|-----------------------|----------------------------------------------------------------------------------------------------|
| DATABASE              | Specifies the database RX1 file name                                                                                                    |
| DSN                   | Specifies the DSN name                                                                                                    |
| USERNAME              | Specifies the username                                                                                                    |
| PASSWORD              | Specifies the password                                                                                                    |
| VARIABLE              | Specifies the variable name, type and value, each separated by the pipe character                                                                                                    |
| RUN                   | Specifies an R:BASE command file to run                                                                                                    |
| HOME_DIR              | Specifies the Home directory name                                                                                                    |
| GATEWAY_TYPE          | Specifies the gateway type                                                                                                    |
| GATEWAY_IMPORT_TYPE   | Specifies the import method, by adding imported data to the end<br>of the table, updating the record if it exists; otherwise the record<br>is added, creating a new table, or replacing the rows in a defined<br>table |
| GATEWAY_IMPORT_FORMAT | Specifies the import format                                                                                                    |
| GATEWAY_TABLE_NAME    | Specifies the table name for file imports                                                                                                    |
| GATEWAY_FILE_NAME     | This parameter defines the file name of target file with data as JSON format. File extension must be json.                                                                                                    |
| GATEWAY_OPTION        | Specifies the additional gateway options as per the selected format                                                                                                    |
|                       |                                                                                                    |
| OPTION Parameter      | Description                                                                                                    |
| ADD_MAPPING           | This parameter assigns a source column to a destination table column, rather than relying on column position.                                                                                                    |
| AUTONUM               | This parameter specifies whether the data imported will follow the auto-numbering formula for the table. Available Parameters: ON /                                                                                    |

|                         | OFF                                                                                                    |  |
|-------------------------|----------------------------------------------------------------------------------------------------|--|
| COLUMN_COUNT            | This parameter specifies the number of columns to be imported from file. COLUMN_COUNT is only supported when using CREATE in the GATEWAY syntax.                                                                                                    |  |
| ERROR_FILE              | Specifies a file to capture errors encountered during the import process.                                                                                                    |  |
| FIRST_ROW               | This parameter specifies the first row(s) to be used within the file that is being imported into the table.                                                                                                    |  |
| KEYS                    | This parameter specifies the matching row to compare for table<br>updates with the APPEND_UPDATE import mode. For multiple key<br>fields to locate a matching row, use a comma separated list of<br>field names.                                                                                                    |  |
| LAST_ROW                | This parameter specifies the last row to be used within the file that is being imported into the table.                                                                                                    |  |
| SPECIFICATION_FILE_NAME | This parameter is used to load a prepared specification with all<br>pre-defined settings for exporting. The export must be performed<br>once using the graphic user interface "Export Wizard" and saved<br>using the "Specifications" button. The specifications will be<br>stored in a file with the .RGW file extension. |  |

-- Placing parameters into a configuration file, a ODS format file will be appended to a the ContactsImport tables within the RRBYW20 sample database.

-- file name: gateway.cfg DSN RRBYW20 GATEWAY\_TYPE IMPORT GATEWAY\_IMPORT\_TYPE APPEND GATEWAY\_IMPORT\_FORMAT ODS GATEWAY\_TABLE\_NAME ContactsImport GATEWAY\_FILE\_NAME Contacts.ods GATEWAY\_OPTION AUTONUM ON|FIRST\_ROW 2|ERROR\_FILE EXCEPT.DAT

-- Then run the R:WEB Gateway executable followed by the configuration file. RWEBGateway11.exe gateway.cfg

# Part IV

#### 4 Technical Support

Please read over the help documentation at least once before seeking support. We have worked very hard to make the help documentation clear and useful, but concise. It is suggested that you reread these instructions once you have become accustomed to using the software, as new uses will become apparent.

If you have further questions, and cannot find the answers in the documentation, you can obtain information from the below sources:

- Email our Technical Support Staff at: <a href="mailto:support@rbase.com">support@rbase.com</a>
- Access the R:BASE Technologies Support home page online at <a href="https://www.rbase.com/support">https://www.rbase.com/support</a>

You may be required to purchase a technical support plan. Several support plans are available to suit the needs of all users. <u>Available Technical Support Plans</u>

Please be prepared to provide the following:

- The product registration number, which is located on the invoice/order slip for the purchased product
- The type of operating system and hardware in use
- Details regarding your operating environment; such as available memory, disk space, your version
  of R:BASE, local area network, special drivers, related database structures, application files, and
  other files that are used or accessed by your application

All provide information will be used to better assist you.

R:BASE Technologies has a number of different services available for R:BASE products. As a registered user, you will receive information about new features for R:BASE and other R:BASE Technologies products. Please remember to register your software. <u>https://www.rbase.com/register/</u>

# Part V

### 5 Useful Resources

| . R:BASE Home Page:                                | https://www.rbase.com                            |
|----------------------------------------------------|--------------------------------------------------|
| . Up-to-Date R:BASE Updates:                       | https://www.rbaseupdates.com                     |
| . Current Product Details and Documentation:       | https://www.rbase.com/rbg11                      |
| . Support Home Page:                               | https://www.rbase.com/support                    |
| . Product Registration:                            | https://www.rbase.com/register                   |
| . Official R:BASE Facebook Page:                   | https://www.facebook.com/rbase                   |
| . Sample Applications:                             | https://www.razzak.com/sampleapplications        |
| . Technical Documents (From the Edge):             | https://www.razzak.com/fte                       |
| . Education and Training:                          | https://www.rbase.com/training                   |
| . Product News:                                    | https://www.rbase.com/news                       |
| . Upcoming Events:                                 | https://www.rbase.com/events                     |
| . R:BASE Online Help Manual:                       | https://www.rbase.com/support/rsyntax            |
| . Form Properties Documentation:                   | https://www.rbase.com/support/FormProperties.pdf |
| . R:BASE Beginners Tutorial:                       | https://www.rbase.com/support/rtutorial          |
| . R:BASE Solutions (Vertical Market Applications): | https://www.rbase.com/products/rbasesolutions    |

# Part VI

#### 6 Feedback

#### Suggestions and Enhancement Requests:

From time to time, everyone comes up with an idea for something they'd like a software product to do differently.

If you come across an idea that you think might make a nice enhancement, your input is always welcome.

Please submit your suggestion and/or enhancement request to the R:BASE Developers' Corner Crew (R:DCC) and describe what you think might make an ideal enhancement. In R:BASE, the R:DCC Client is fully integrated to communicate with the R:BASE development team. From the main menu bar, choose "Help" > "R:DCC Client". If you do not have a login profile, select "New User" to create one.

If you have a sample you wish to provide, have the files prepared within a zip archive prior to initiating the request. You will be prompted to upload any attachments during the submission process.

Unless additional information is needed, you will not receive a direct response. You can periodically check the status of your submitted enhancement request.

If you are experiencing any difficulties with the R:DCC Client, please send an e-mail to rdcc@rbase.com.

#### **Reporting Bugs:**

If you experience something you think might be a bug, please report it to the R:BASE Developers' Corner Crew. In R:BASE, the R:DCC Client is fully integrated to communicate with the R:BASE development team. From the main menu bar, choose "Help" > "R:DCC Client". If you do not have a login profile, select "New User" to create one.

You will need to describe:

- What you did, what happened, and what you expected to happen
- The product version and build
- Any error message displayed
- The operating system in use
- Anything else you think might be relevant

If you have a sample you wish to provide, have the files prepared within a zip archive prior to initiating the bug report. You will be prompted to upload any attachments during the submission process.

Unless additional information is needed, you will not receive a direct response. You can periodically check the status of your submitted bug.

If you are experiencing any difficulties with the R:DCC Client, please send an e-mail to rdcc@rbase.com.

69

# Index

# - A -

Access 35 Acrobat Portable Document 41 ASCII 49

# - C -

Comma Separated Values 17 copyright 6 CSV 17, 49 CUS 49

# - D -

Data Interchange Format 31, 42 15, 47 DB DB2 35 dBASE 16, 48 DBF 16, 48 Delimiter 49 DIF 31 DOC 27 Document 27

# - E -

EXPORT 15, 16, 17, 19, 20, 22, 24, 27, 28, 30, 31, 32, 34, 35, 37, 38, 40, 41, 42, 43, 45 Extended Markup Language 37, 57

# - F -

feedback 68 Firebird 35 FIX 19 fixed width 19

# - H -

HTM 20, 54 HTML 20, 54

# - | -

IMPORT 47, 48, 49, 51, 53, 54, 56, 57, 58, 60, 61 install 12 intro 6 ISV 49

# - J -

JavaScript 43, 60 JavaScript Object Notation 43, 60 JSON 43, 60

## - L -

LDIF 42 license 7 Lotus 32, 53

# - M -

MDB 58 MS Access 58 MS Excel 51 MySQL 35

# - 0 -

ODS 61 ODT 45 OpenOffice 45, 61 Oracle 35

# - P -

Paradox 15, 47 parameters 14 PDF 41 PosgreSQL 35

# - Q -

QSV 49 Qualifier 49

Copyright © 1982-2025 R:BASE Technologies, Inc.

QuattroPro 34, 56

# - R -

Rich Text Format 38 RTF 38

# - S -

SAV 40 SLK 30 Spreadsheet 22 SPSS Format 40 SQL 35 SQL Script 35 SQL Server 35 SQLite 35 support 9 Symbolic Link 30 system requirements 12

### - T -

TAB28, 49Tab Separated Values28TXT49

# - W -

WK1 32 WKQ 56 WKS 53 Workbook 24 WQ1 34, 56

# - X -

XLS 22, 24, 51 XLSW 24 XML 37, 57

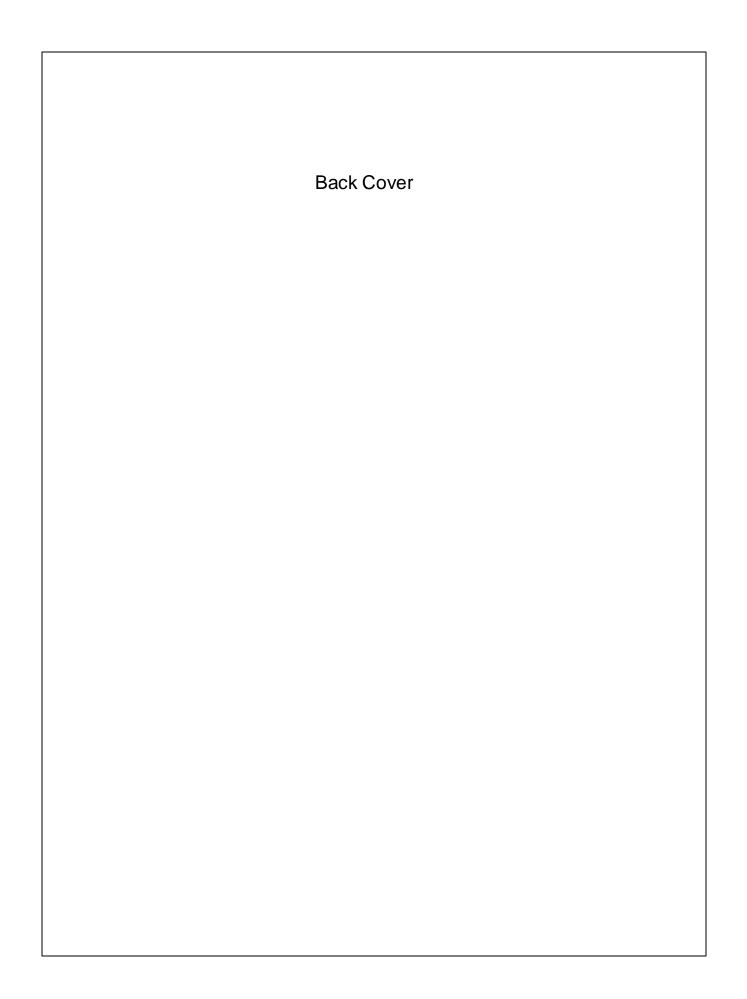